## **Brukermanual NordicSCIR, gyldig fra 2024 (5.0)**

## **Innlogget som Pasientansvarlig:**

## **Hovedside DanSCIR**

På startsiden til registeret finnes fanene: **Create patient** og **Patients**. Nyttige lenker til benyttelse i registerarbeidet ligger lett tilgjengelig på startsiden. Ved innlogging vil dansk språk automatisk velges. På nordisk nettside [www.nordicscir.no](http://www.nordicscir.no/) legges aktuelle papirskjema til benyttelse i registerarbeidet.

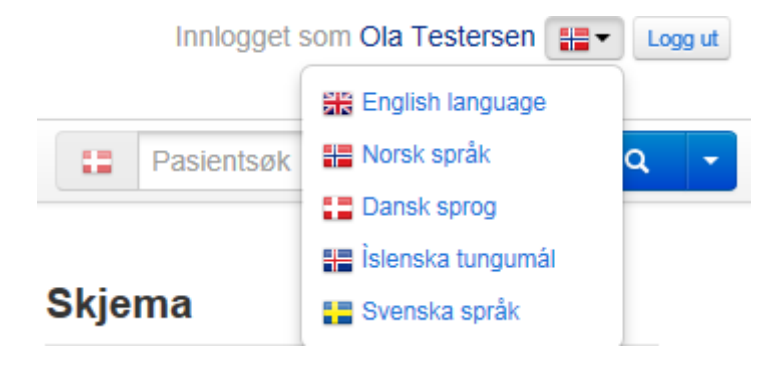

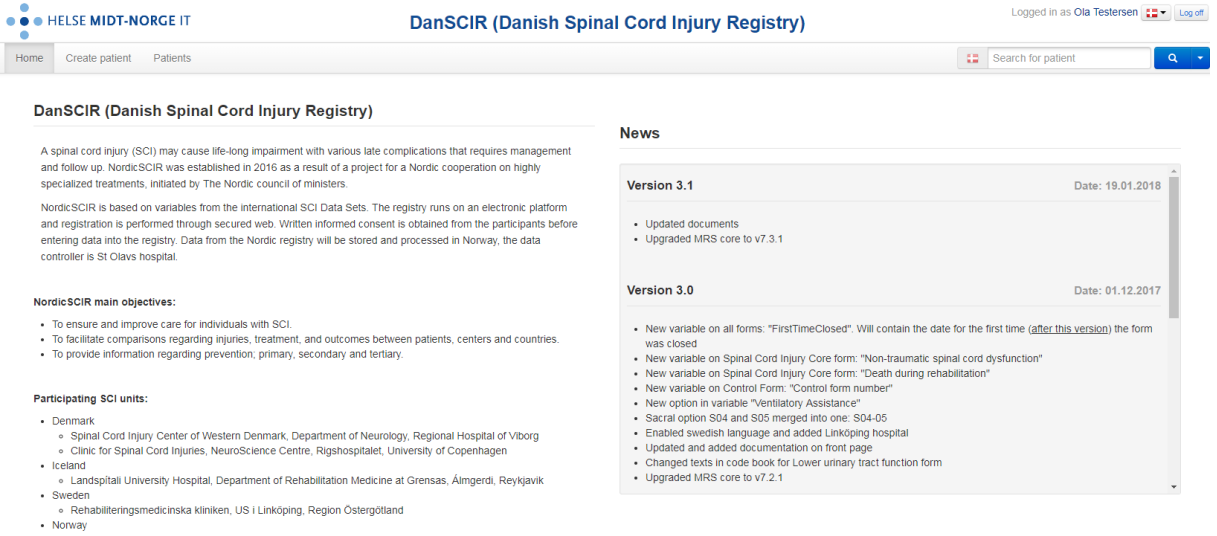

- -
- Reabiliteringsmedicinska kliniken, US i Linköping, Region Östergötla<br>• Norway<br>• Sunnaas Sykehus (Helseregion Sør-Øst)<br>• Haukeland Universitetssylukehus Bergen (Helseregion Vest)<br>• St. Clavs Universitetssykehus Trondheim
	-

#### Documents - Norway

Brukermanual<br>Samtykkeerklæring NorSCIR

**Current links** 

International Spinal Cord Societ<br>American Spinal Injury Associat

## **Finn pasient**

For å opprette en ny pasient trykker man på fanen Create patient. Her legges alle pasientopplysninger inn. Benytt pasientens personnummer (CPR-nummer) i feltet Identity number.

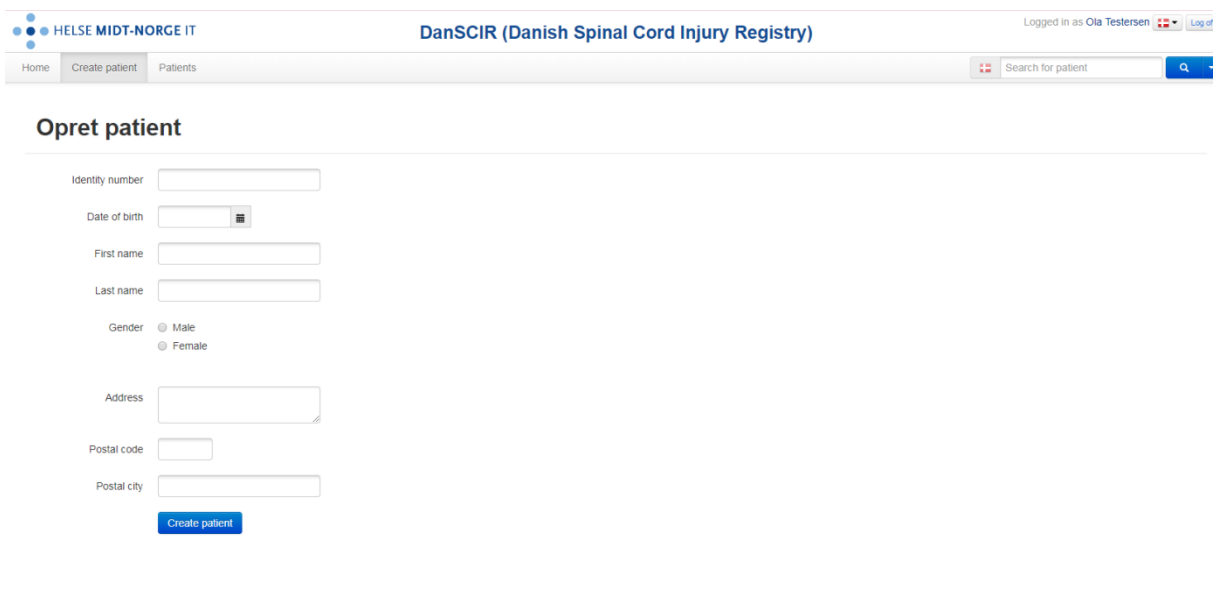

Det er fra 2019 mulig å legge inn de pasienter som både har bokstaver og tall i sitt personnummer (Færøyene).

### Man kommer da direkte til **Create a new registration of a SCI injury**.

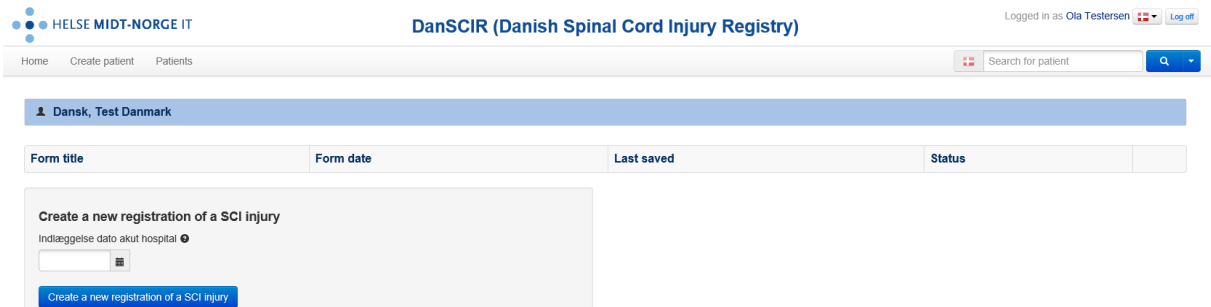

Her registreres innleggelsesdato akutt sykehus. Denne dato spesifiserer første akuttinnleggelse på sykehus etter ryggmargskaden (AdmitDt). Opplasting av samtlige skjema er knyttet til AdmitDt. Det betyr at AdmitDt i 2023 generer skjema for 2023. Mens AdmitDt tidligere år generer opplasting av tilhørende skjema for dette året. Da vi omtrent har årlige oppdateringer, vil det være små endringer inne i skjema, og derfor denne strukturen.

Hovedskjema skal registreres kun en gang, ved første opphold til primærrehabilitering. Alle variabler registreres etter ISCoS variabelbeskrivelse. Beskrivelsen ligger inne i den elektroniske løsningen som hjelpetekst til hver enkelt variabel. Du får den opp ved å klikke på spørsmålstegnet utenfor den enkelte variabel.

Det er valideringsregler som skal hindre logiske feilregistreringer. Reglene vil komme opp ved ferdigstilling av skjema. Skjema mellomlagres kontinuerlig. Men må ferdigstilles.

Personalia kommer opp når man klikker på pasientens navn.

Ved senere søk på pasienten vil alle tidligere registrerte skjema bli synlig i pasientoversikten.

**Vis mine pasienter** her vises en oversikt over de pasienter som tidligere er innregistrert.

**Skjema** Under finn skjema kan du søke fram tidligere registrerte skjema. Velg Fra/til dato, status på skjema (alle/kladd/ferdigstilt/returnert). Du kan også velge om du ønsker å kun se på dine egne skjema eller hele sykehuset. Skjema mellomlagres kontinuerlig. Men må ferdigstilles.

## 1. Samtykke

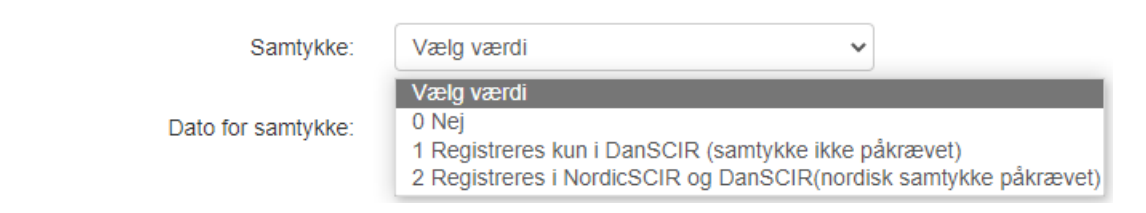

Registrering i NordicSCIR krever samtykke fra pasienten. Velg dato for innhenting av samtykke. De data dere ikke får/har samtykke fra legger dere inn kun i DanSCIR. Se skjermbilde over «1, Registreres kun i DanSCIR (samtykke ikke påkrævet)». Disse registreringer vil ikke sekretariatet i Norge håndtere.

Når dere har innhentet samtykke fra pasienten til registrering i NordicSCIR velger dere 2, Registreres i NordicSCIR og DanSCIR (nordisk samtykke påkrævet). Disse opplysninger har sekretariatet i Norge tilgang til.

# 2. Datoer

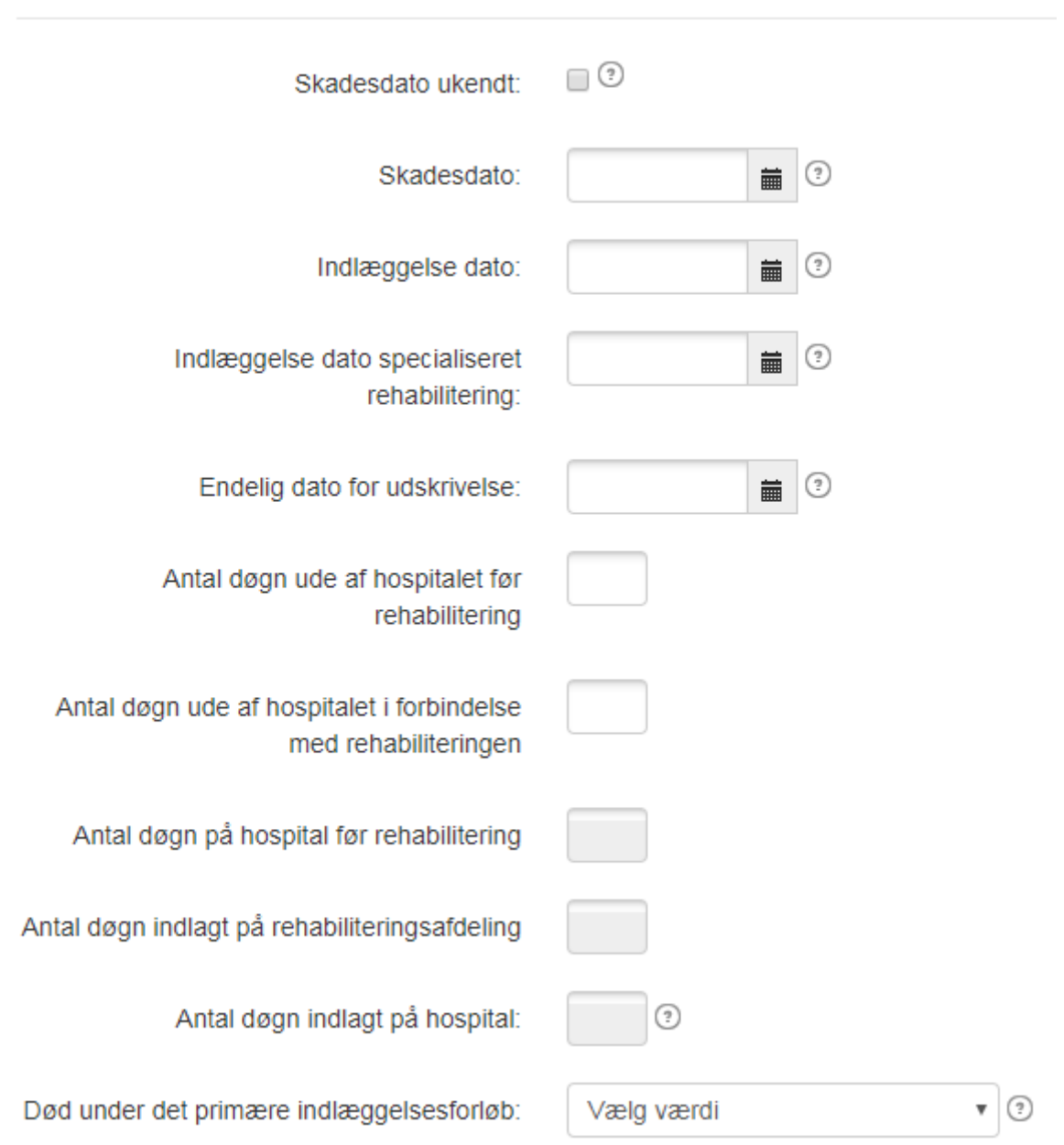

Skadesdato ukendt (InjuryDateUnknown)

## Beskrivelse:

Denne variabel benyttes når skadesdatoen er ukendt. Forekommer for eksempel ved en ikke traumatisk rygmarvsskade hvor skaden er opstået gradvis.

Bemærkninger:

Anfør hvis skadesdato er ukendt/uoplyst

Variabel:

Skadesdato (InjuryDt)

Beskrivelse:

Denne variabel specificerer datoen hvor rygmarvsskaden opstod.

Bemærkninger:

Anfør skadeår, -måned og -dag. For ikke-traumatiske skader skal skadesdato kodes som den omtrentlige dato patienten første gang opsøgte læge for symptomerne relateret til rygmarvsskade symptomerne.

#### Variabel:

Indiæggelse dato (AdmitDt)

Beskrivelse:

Denne variabel specificerer indlæggelsesdato for første akutindlæggelse på hospital efter rygmarvsskaden.

Bemærkninger:

Registrér år, måned og dag for den første akutindlæggelse på hospital.

Indlæggelse dato specialiseret rehabilitering (AdmitRehDt)

## Beskrivelse:

Denne variabel specificerer dato for overflytning til /indlæggelse i specialiceret rehabiliteringsafdeling for rygmarvsskade (Hornbæk, Viborg) efter afsluttet primær-behandling i anden hospitalsafdeling (Intensiv, Ortopædisk, Neurokirurgisk, evt andre hospitalsafdelinger med ansvar for anden akutbehandling) efter opstået rygmarvsskade.

## Bemærkninger:

Registrér år, måned og dag for start af rehabilitering på rygmarvsskadeafdeling

Endelig dato for udskrivelse (DischgDt)

#### Beskrivelse:

Denne variabel specificerer udskrivelsesdatoen fra det sidste hospital patienten var indlagt på da al planlagt akutbehandling og rehabilitering er fuldført.

#### Bemærkninger:

Anfør år, måned og dag for udskrivelse fra det sidste hospital patienten var indlagt på efter at al planlagt akutbehandling og rehabilitering er fuldført. Hvis måneden eller dagen er ukendt skal dette kodes med '99'; hvis året er ukendt kodes dette med '9999'. Numerisk format benyttes i stedet for datoformat for elektronisk lagring af data, fordi de ukendte koder ikke er gyldige datoer. På denne dato vil patienter normalt skrives ud for at kunne tage hjem (uden flere planlagte indlæggelser) eller til en behandlingsinstitution for mere langsigtet behandling. Ambulant rehabilitering eller hjemmerehabiliteringsprogrammer kan videreføres efter denne dato, eller patienten kan få begrænset, langsigtet rehabilitering/træning på institution. Hvis patienten dør mens han/hun er indlagt på hospital, vil dette være dødsdatoen.

Hvis patienten bliver udskrevet midlertidigt og skal indlægges senere for videre behandling, skal endelig udskrivelsesdato være udskrivelsesdato for den planlagte genindlæggelse. Et eksempel på dette vil være en patient som udskrives for at tage hjem midlertidigt til han er klar til mere rehabilitering og som indlægges igen på hospitalet for at fuldføre sin rehabilitering som indlagt patient. Endelig udskrivelsesdato er den sidste udskrivelsesdato, når det ikke foreligger flere planlagte indlæggelser for patienten. Senere indlæggelser og udskrivelser for behandling af ikkeplanlagte, sekundære medicinske komplikationer, som for eksempel infektioner eller liggesår skal ikke kodes ind under denne variabel.

Antal døgn indlagt på hospital (HosptIDy)

### Beskrivelse:

Denne variabel specificerer det totale antal døgn patienten har været indlagt på hospital, fra skadesdato til udskrivelse fra den sidste behandlingsperiode som indlagt patient (endelig udskrivelsesdato).

## Bemærkninger:

Indregn ikke døgn hvor patienten midlertidigt er udskrevet i afventen af ny indlæggelse

Innregistreringsløsningen skiller på når i forløpet pasienten er ute av sykehuset. Det regnes da ut Antall døgn innlagt på rehabilitering og Antall døgn innlagt på sykehus. Merk at ved antall døgn ute av sykehus under rehabilitering: Legg inn de permisjoner som har en varighet på 5 dager eller mer. Det legges ikke inn helgepermisjoner, men i de tilfeller hvor pasienten har hatt en utskrivelse/permisjon som strekker seg over 5 dager.

#### Variabel:

Død under det primære indlæggelsesforløb (Dead)

Beskrivelse:

Denne variable angiver dato for død for patienter som er afgået ved døden under det primære indlæggelsesforløb

Bemærkninger:

# 3. Skadesårsag

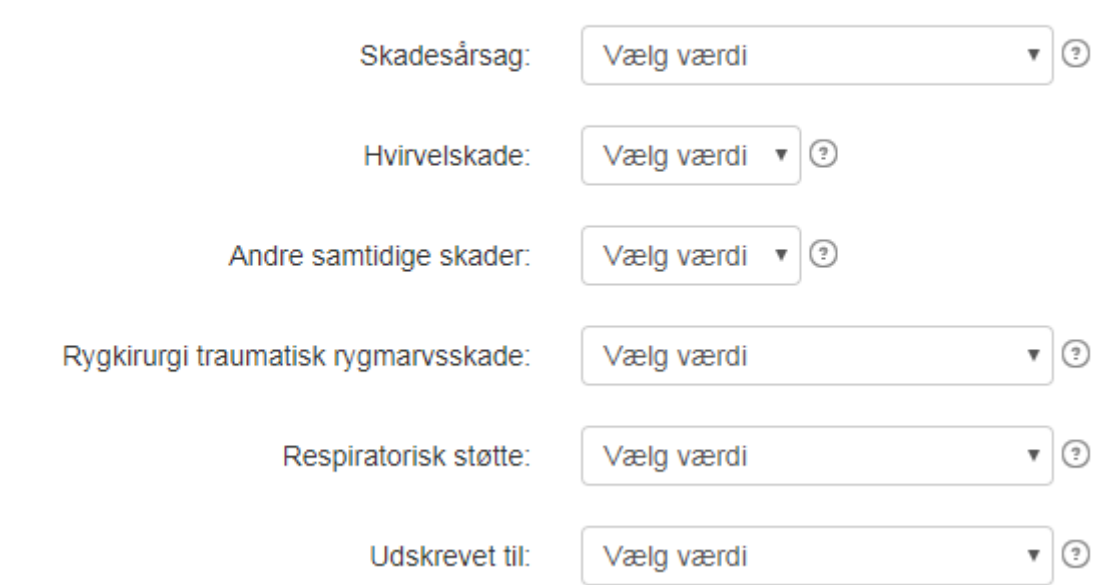

Skadesårsag (Scietiol)

## Beskrivelse:

Denne variable identificerer årsagen til rygmarvsskaden. En rygmarvsskade er en skade på rygmarven eller cauda equina forårsaget af en ydre kraft af hvilken som helst størrelse eller en dysfunkiton eller sygdomsproces.

## Bemærkninger:

For traumatiske rygmarvsskader er denne en tilpasning til the International Classification of External Causes of Injuries (ICECI). I sin helhed giver ICECI en multi-aksial beskrivelse af hændelsen som resulterede i rygmarvsskaden. Man har udviklet fire akser, inkluderende Ekstern årsag til skaden, Skadens intention, Skadestedet og Skadesaktivitet. Det anbefales at man benytter sig af det komplette ICECI-systemet (inkluderende alle fire akser og underkategorier som ikke er taget med i Core Data Set) for skadesovervågning eller andre forskningsstudier som har som mål at fremskaffe information til brug i udvikling af indgreb rettet imod primærforebyggelse af rygmarvsskader. Fordi det kan tænkes at en skade kan klassificeres i mere end en af disse kategorier, har man fastsat følgende prioritering for tildeling af koder

Førsteprioritet for kodning gives til sport. Hvis hændelsen som forårsagede skade involverede sport, skal den kodes som 1 (Sport) uanset om den også involverede vold, transport eller fald. Kode sport og motion i fritiden (ICECI skadeaktivitetskode 4) uanset hvilken kodning hændelsen har på de andre ICECI-akser. Anden prioritet for traumatisk

rvamarvsskade gives til Vold. Hvis hændelsen ikke involverede sport. men involverede vold, skal hændelsen kodes som 2 (Vold) uanset om den også involverede transport eller fald. Kode 2 er rigtig i alle tilfælde. hvor ICECIs skadeintention kan kodes som vold (ICECI skadeintentionskode 3) og ICECIs skadeaktivitetsakse ikke kan kodes som sport og motion i fritiden (ICECI skadeaktivitetskode 4) uanset hvilken kodning hændelsen har på de andre ICECI-akser. Tredjeprioritet for traumatisk rvgmarysskade gives til Transport. Hvis hændelsen hverken var sports- eller voldsrelateret, men involverede transport, skal den kodes som 3 (Transport) uanset om den også involverede et fald. Kode 3 er rigtig hvis ICECIs akse for ekstern årsag til skade kan kodes som hændelse med transportskade (ICECI ekstern skadeårsag kode 1.1) og ICECIs skadeintentionsakse ikke kan kodes som vold (ICECI skadeintentionskode 3) og ICECIs skadeaktivitetsakse ikke kan kodes som sport og motion i fritiden (ICECI skadeaktivitetskode 4).

Fierdeprioritet for traumatisk rygmarysskade gives til Fald. Hvis hændelsen hverken var sports-, volds- eller transportrelateret og involverede et fald, skal den kodes som en 4 (Fald). Kode 4 er rigtig når ICECIs akse for ekstern årsag til skaden kan kodes som fald, snublen eller hop (ICECI ekstern skadeårsag kode 1.5) og hvis ICECIs akse for ekstern årsag til skade ikke blive kodet som hændelse med transportskade (ICECI ekstern skadeårsag kode 1.1), og ICECIs skadeintentionsakse ikke kan kodes som vold (ICECI skadeintentionskode 3) og ICECIs skadeaktivitetsakse ikke kan kodes som sport og motion i fritiden (ICECI skadeaktivitetskode 4).

Brug kode 5 (anden traumatisk årsag) for fødselstraumer og alle andre kendte (specifikke) eller ukendte traumatiske årsager når kode 1 til og med 4 i denne årsagsvariabel ikke passer. Lammelse efter operation når patienten ikke har en neurologisk funktionsnedsættelse før operationen skal kodes i denne kategorien. Det er muligt at specificere årsagen.

Brug koder 6 til 12 (ikke-traumatisk årsager) hvis funktionsnedsættelsen efter skaden på rygmarven eller cauda equina ikke skyldes direkte eller indirekte påvirkning fra en ydre hændelse.

Kode 12 skal bruges for alle andre mindre hyppige årsager til ikketraumatiske rygmarvsskader og for tilfælde af ikke-traumatiske rygmarvsskader hvor den eksakte årsag er ukendt. Det er muligt at spesificere årsagen, f.eks. med en International Classification of Disease (ICD) kode.

Ikke traumatisk skadeårsak spesifiseres i valgene under:

## Vælg værdi

- 1 Medfødt eller genetisk årsag
- 2 Degenerativ ikke-traumatisk årsag
- 3 Benign tumor
- 4 Malign tumor 5 Vaskulær årsag
- 
- 6 Infektion
- 8 Anden ikke-traumatisk årsag
- 9 Ikke specifiseret eller ukendt

Variabel:

Hvirvelskade (VrtbrInj)

Beskrivelse:

Denne variabel dokumenterer hvorvidt der forekommer brud og/eller fejlstilling i hvirvelsøjlen, i tillæg til rygmarvsskaden.

## Bemærkninger:

Hvirvelsøjlebrud eller -luksation er defineret som brud, rupturer, eller fissurer igennem eller imellem dele af hvirvelsøjlen, fra occiput til coccyx.

Andre samtidige skader (AssocInj)

### Beskrivelse:

Denne variabel dokumenterer hvorvidt nogen af de følgende forhåndsspecificerede, alvorlige skader forekom samtidig med rygmarvsskaden: moderate til alvorlige traumatisk hjerneskade (Glasgow komaskala 12 eller lavere ved udskrivelsen), ikke-column relaterede frackturer som kræver operation, alvorlige ansigtsskader som påvirker sanseorganerne, alvorlige torakale skader som kræver dræn eller respiratorbehandling, traumatisk amputation af en arm eller et ben (eller som er så alvorlige at de kræver kirurgisk amputation), alvorlige blødninger, skader på plexus brachialis, eller skader på indre organer som kræver operation.

## Bemærkninger:

Anfør ikke andre samtidige skader end de som er listet ovenfor, og inkluder ikke negative fund fra eksplorativ kirurgi eller skader som blev påført patienten før rygmarvsskaden.

Rygkirurgi traumatisk rygmarvsskade (SpnlSurg)

### Beskrivelse:

Denne variabel dokumenterer hvorvidt nogen af følgende rygoperationer blev udført i forbindelse med indlæggelsen efter en traumatisk rygmarvsskade: laminektomi, rekonstruktion af spinalkanalen, reduktion, spinalfusion eller intern fiksering af rygsøjlen.

#### Bemærkninger:

Laminektomi er defineret som en fjernelse af normal, intakt lamina eller fremmedlegeme ved selve rygmarvsskaden Rekonstruktion af spinalkanalen er defineret som en fjernelse af knogle eller discusfragmenter, blodpropper eller fremmedlegemer (som f.eks. kuglefragmenter) fra spinalkanalen

Reduktion er defineret som reposition af en eller flere fejlstillede, sublukserede eller skæve ryghvirvler til en anatomisk rigtig eller nær anatomisk rigtig stilling

Spinalfusion er defineret som en tilførelse af knoglegraft til hvirvlerne med det formål at skabe fusion eller stabilitet imellem hvirvlerne Intern fiksering af rygsøjlen er defineret som at fæstne skinner, plader, ståltråd, hæfteklammer osv. til rygsøjlen (hver for sig eller i kombination) for at sørge for intern, kirurgisk stabilisering af rygsøjlen

Respiratorisk støtte (VentAssi)

### Beskrivelse:

Denne variabel dokumenterer brug af alle typer af ventilationsstøtte anvendt for at opretholde patientens respiration på dato for endelig udskrivelse (udskrivelsesdatoen fra det sidste hospital hvor patienten var indlagt til rehabilitering eller udskrivelsesdatoen. fra det sidste akuthospital hvis patienten ikke var indlagt på et rehabiliteringshospital).

## Bemærkninger:

Respirationsstøtte inkluderer, men er ikke begrænset til, mekaniske ventilatorer, nervus frenicus-stimulator, diafragma pacing, eksterne indretninger for undertryksventilation og Bilevel Positive Airway Pressure (BiPAP). Inkluderer ikke rutinemæssigt behov for ilt, periodevis brug af Intermittent Positive Pressure Breathing (IPPB).

Udskrevet til (PlaceDis)

#### Beskrivelse:

Denne variabel specificerer hvor patienten bliver udskrevet til.

#### Bemærkninger:

Hvis patientens bopæl ikke passer ind i nogen af de ovennævnte kategorier, skal det angives som 'andet, uspecificeret'.

#### Bemærkninger:

Hvis patientens bopæl ikke passer ind i nogen af de ovennævnte kategorier, skal det angives som 'andet, uspecificeret'.

#### Kode:

01 Hjem: inkluderer hus, rækkehus, mobile hjem, lejligheder, eller husbåde

02 Hospital: inkluderer psykiatrisk hospital eller andre akuthospitaler for behandling af medicinske problemstillinger efter afslutningen af den rygmarvsskaderelaterede behandling og/eller rehabilitering 03 Plejehjem: inkluderer specialiserede plejefaciliteter og institutioner som tilbyder langvarig indlæggelse med pleje af kroniske tilstande 04 Beskyttet bolig: inkluderer ikke-institutionelle boliger hvor man tilbyder nogen hjælp og omsorg for at klare daglige aktiviteter 05 Bofællesskab: inkluderer midlertidige boforhold eller boliger hvor man bor sammen med andre (ikke familiemedlemmer) 06 Kriminalforsorgen: inkluderer fængsel, overgangsboliger, osv. 07 Hotel eller motel 08 Hjemløs: inkluderer hule, bil, telt, osv. 09 Afdød 10 Andet, uspesifiseret 99 Ukendt

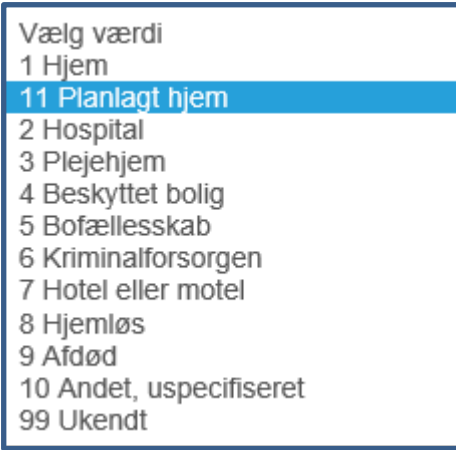

**Planlagt hjem** benyttes i de tilfeller hvor pasienten er planlagt hjem, men allikevel blir utskrevet til et midlertidig opphold. Dette er midlertidig pleiehjem/avlastningsplass, midlertidig institusjon som tilbyr trening, midlertidig sykehus og midlertidig familie/slekt/venner.

## 4. Neurologiske data ved indlæggelsen

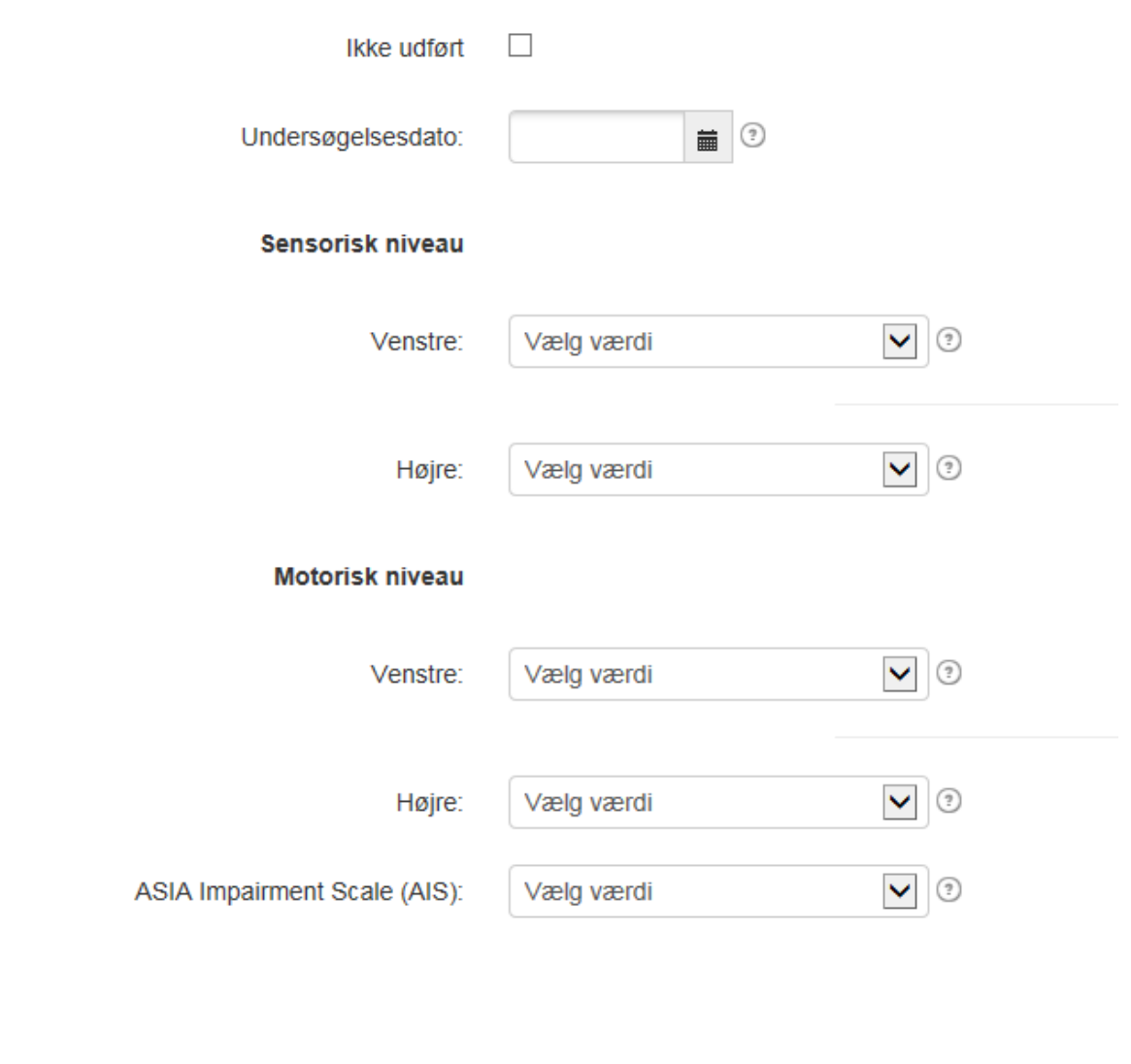

Undersøgelsesdato (ANeuExmDt)

Beskrivelse:

Første undersøgelse ved indlæggelse.

Bemærkninger:

Anfør år, måned og dag.

Når forskellige dele af undersøgelsen bliver udført på forskellige datoer, skal undersøgelsesdato være den dag hvor hovedparten af undersøgelserne blev udført.

Alle undersøgelser skal udføres inden 72 timer fra den korresponderende indlæggelses- eller udskrivelsesdato, men data fra undersøgelser udført efter 72 timer fra indlæggelse eller mere end 72 timer før udskrivelse kan lige vel indgå i databasen.

Komplette neurologiske undersøgelser indeholder sensorisk niveau, motorisk niveau og ASIA Impairment Scale (AIS). Denne undersøgelse må udføres af en læge eller kvalificeret person som har fået oplæring i ASIA-retningslinjerne (The International Standards for Neurological Classification of Spinal Cord Injury (ISNCSCI) - e-learning InSTeP).

Venstre (ASensLvIAreaL)

### Beskrivelse:

Sensorisk niveau (som kan være forskellig for de to sider af kroppen) er det mest kaudale rygmarvssegment med normal sensorisk funktion for nålestik og let berøring på begge sider af kroppen. Niveauet for højre og venstre side dokumenteres separat ved første undersøgelse på hospitalet ved indlæggelse.

## Bemærkninger:

Hvis bare den alfabetiske del af niveauet er kendt, kan man bruge koderne C, L, T eller S efterfulgt af den numeriske kode '99'. Brug kode X99 hvis niveauet er fuldstændig ukendt, hvis undersøgelsen ikke blev udført, eller hvis der ikke findes nogen korresponderende indlæggelses- eller udskrivelsesdato.

KILDE: Venligst referer til den sidst publicerede version af 'The International Standards for Neurological Classification of Spinal Cord Injury' for komplet information om sensoriske undersøgelser og en liste over alle nøglepunkter.

Højre (ASensLvlAreaR)

## Beskrivelse:

Sensorisk niveau (som kan være forskellig for de to sider af kroppen) er det mest kaudale rygmarvssegment med normal sensorisk funktion for nålestik og let berøring på begge sider af kroppen. Niveauet for højre og venstre side dokumenteres separat ved første undersøgelse på hospitalet ved indlæggelse.

## Bemærkninger:

Hvis bare den alfabetiske del af niveauet er kendt, kan man bruge koderne C, L, T eller S efterfulgt af den numeriske kode '99'. Brug kode X99 hvis niveauet er fuldstændig ukendt, hvis undersøgelsen ikke blev udført, eller hvis der ikke findes nogen korresponderende indlæggelses- eller udskrivelsesdato.

KILDE: Venligst referer til den sidst publicerede version af 'The International Standards for Neurological Classification of Spinal Cord Injury' for komplet information om sensoriske undersøgelser og en liste over alle nøglepunkter.

Venstre (AMtrLvlAreaL)

#### Beskrivelse:

Det motoriske niveau (det laveste normale motoriske segment, som kan være forskellig på hver side af kroppen) er defineret som den laveste nøglemuskel med mindst grad 3, forudsat at nøglemusklerne i segmenterne ovenfor det niveau vurderes at være normale (grad 5). Niveauer for højre og venstre side dokumenteret separat ved første undersøgelse ved indlæggelsen på hospital.

#### Bemærkninger:

Det er nødvendigt med undersøgers vurdering for at fastslå om en muskel der testes som under normal score (grad 5) faktisk kan være fuldt innerveret. Dette kan opstå hvis fuld kraft fra patientens side hindres af andre faktorer, som for eksempel smerte, ledstilling og hvpertoni eller når svaghed antages at skyldes at musklen ikke har været anvendt. Hvis sådanne eller andre faktorer hindrer standardiseret muskel-test, skal musklen graderes som ikke-testbar. Men hvis disse faktorer ikke hindrer patienten i at udføre en bestemt kontraktion og personen som udfører undersøgelsen vurderer det sådan at musklen ville graderes som normal (grad 5) hvis disse faktorer ikke var til stede, kan musklen graderes med normal kraft (grad 5). For myotomer som ikke kan testes i en manuel muskelundersøgelse (dvs. C1 til C4, T2 til L1 og S2 til S5) antages det motoriske niveau at svare til sensorisk niveau.

Hvis kun+F6 den alfabetiske del af niveauet er kendt, kan man anvende koderne C, L, T eller S efterfulgt af den numeriske kode '99'. Brug kode X99, hvis niveauet er fuldstændig ukendt, hvis undersøgelsen ikke er gennemført eller hvis der ikke findes nogen korresponderende indlæggelses- eller udskrivelsesdato.

KILDE: Venligst se senest publiceret version af 'The International Standards for Neurological Classification of Spinal Cord Injury' for fuld information om motoriske undersøgelser og en liste over alle nøglemuskler.

Høire (AMtrLvIAreaR)

#### Beskrivelse:

Det motoriske niveau (det laveste normale motoriske segment, som kan være forskellig på hver side af kroppen) er defineret som den laveste nøglemuskel med mindst grad 3, forudsat at nøglemusklerne i segmenterne ovenfor dette niveau vurderes at være normale (grad 5). Niveauet for højre og venstre side dokumenteres separat ved første undersøgelse ved indlæggelse på hospital.

#### Bemærkninger:

Det er nødvendigt med undersøgers vurdering for at fastslå om en muskel som testes som under normal score (grad 5) faktisk kan være fuldt innerveret. Dette kan opstå hvis fuld kraft fra patientens side hindres af andre faktorer, som for eksempel smerte, ledstilling og hvpertoni eller når svaghed antages at skyldes at musklen ikke har været anvendt. Hvis sådanne eller andre faktorer hindrer standardiseret muskel-test, skal musklen graderes som ikke-testbar. Men hvis disse faktorer ikke hindrer patienten i at udføre en bestemt kontraktion og personen som udfører undersøgelsen vurderer det sådan at musklen ville graderes som normal (grad 5) hvis disse faktorer ikke var til stede. kan musklen graderes med normal kraft (grad 5). For myotomer som ikke kan testes i en manuel muskelundersøgelse (dvs. C1 til C4, T2 til L1 og S2 til S5) antages det motoriske niveau at svare til sensorisk niveau.

Hvis kun+F7 den alfabetiske del af niveauet er kendt, kan man anvende koderne C, L, T eller S efterfulgt af den numeriske kode '99'. Brug kode X99, hvis niveauet er fuldstændig ukendt, hvis undersøgelsen ikke er gennemført eller hvis der ikke findes nogen korresponderende indlæggelses- eller udskrivelsesdato.

KILDE: Venligst se senest publiceret version af 'The International Standards for Neurological Classification of Spinal Cord Injury' for fuld information om motoriske undersøgelser og en liste over alle nøglemuskler.

ASIA Impairment Scale (AIS) (AAis)

### Beskrivelse:

This variable attempts to quantitate the degree of impairment 1) at initial acute care hospital examination 2) at discharge from the last inpatient hospital

#### Bemærkninger:

When an associated injury (e.g., traumatic brain injury) or certain nonneurologic impairments interfere with the performance of a complete neurological examination, the ASIA Impairment Scale should be coded Unknown.

For an individual to receive a grade of B, C, or D, he/she must be incomplete, that is, have sensory or motor function in the sacral segments S4-S5. Any sensation felt in the anal area during this part of the exam signifies that the patient is sensory incomplete (at least grade B). In addition, for an individual to receive a grade of C or D, the individual must have either (1) voluntary anal sphincter contraction or (2) sparing of motor function more than three levels below the motor level. Refer to the latest published version of the International Standards for Neurological Classification of Spinal Cord Injury

#### Kode:

A Komplet skade. Ingen sensorisk eller motorisk funktion i de sakrale segmenter S4-S5.

B Inkomplet . Sensorisk funktion, men ikke motorisk funktion bevaret under det neurologiske niveau inklusiv de sakrale segmenter S4-S5. C Inkomplet. Motorisk funktion er bevaret under det neurologiske niveau og mere end halvdelen af nøglemusklerne under det neurologiske niveau har en muskelgrad under 3.

D Inkomplet. Motorisk funktion er bevaret under det neurologiske niveau og mindst halvdelen af nøglemusklerne under det neurologiske niveau har en muskelgrad på 3 eller mere.

E Normal . Normal sensorisk og motorisk funktion.

U Ukendt eller uanvendelig.

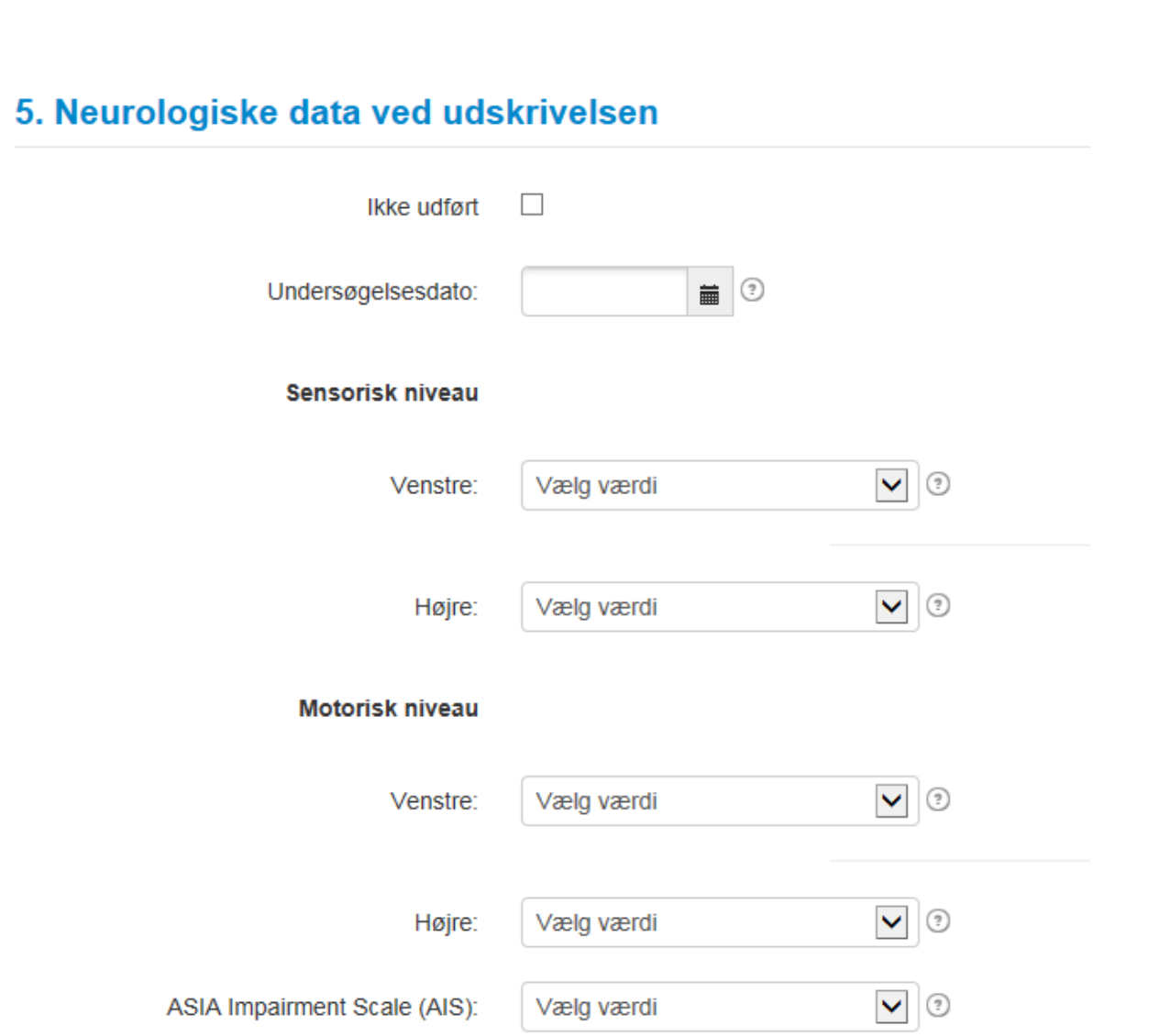

Undersøgelsesdato (FNeuExmDt)

#### Beskrivelse:

Udskrivelse fra det sidste hospital hvor patienten var indlagt

#### Bemærkninger:

Anfør år, måned og dag. Når forskellige dele af undersøgelsen bliver udført på forskellige datoer, skal undersøgelsesdato være den dag, hvor det meste af undersøgelsen blev udført. Alle undersøgelser må udføres inden 72 timer fra den korresponderende indlæggelses- eller udskrivelsesdato, men data fra undersøgelser udført 72 timer efter indlæggelse eller mere end 72 timer før udskrivelse kan alligevel medtages i databasen. Komplette neurologiske undersøgelser indeholder sensorisk niveau, motorisk niveau og ASIA Impairment Scale (AIS). Denne undersøgelse må udføres af en læge eller kvalificeret person som har fået oplæring i ASIA-retningslinjerne (The International Standards for Neurological Classification of Spinal Cord Injury (ISNCSCI) - e-learning InSTeP).

#### Variabel:

Venstre (FSensLvlAreaL)

#### Beskrivelse:

Sensorisk niveau (som kan være forskellig for de to sider af kroppen) er det mest kaudale rygmarvssegment med normal sensorisk funktion for nålestik og let berøring på begge sider af kroppen. Niveauerne for højre og venstre side dokumenteres separat ved sidste undersøgelse på hospital ved udskrivelse.

#### Bemærkninger:

Hvis kun den alfabetiske del af niveauet er kendt, kan man anvende koderne C, L, T eller S efterfulgt af den numeriske kode '99'. Brug kode X99 hvis niveauet er fuldstændig ukendt, undersøgelsen ikke blev udført eller hvis der ikke findes nogen korresponderende indlæggelses- eller udskrivelsesdato.

KILDE: Se venligst seneste publicerede version af 'The International Standards for Neurological Classification of Spinal Cord Injury' for komplet information om sensoriske undersøgelser og en liste over alle nøglepunkter

Højre (FSensLvlAreaR)

#### Beskrivelse:

Sensorisk niveau (som kan være forskellig for de to sider af kroppen) er det mest kaudale rygmarvssegment med normal sensorisk funktion for nålestik og let berøring på begge sider af kroppen. Niveauerne for højre og venstre side dokumenteres separat ved sidste undersøgelse på hospital ved udskrivelse.

### Bemærkninger:

Hvis kun den alfabetiske del af niveauet er kendt, kan man anvende koderne C, L, T eller S efterfulgt af den numeriske kode '99'. Brug kode X99 hvis niveauet er fuldstændig ukendt, undersøgelsen ikke blev udført eller hvis der ikke findes nogen korresponderende indlæggelses- eller udskrivelsesdato.

KILDE: Se venligst seneste publicerede version af 'The International Standards for Neurological Classification of Spinal Cord Injury' for komplet information om sensoriske undersøgelser og en liste over alle nøglepunkter

Venstre (FMtrLvlAreaL)

#### Beskrivelse:

Det motoriske niveau (det laveste normale motoriske segment, som kan være forskellig på de to sider af kroppen) er defineret som den laveste nøglemuskel med mindst grad 3, forudsat at nøglemusklerne i segmenterne ovenfor dette niveau vurderes at være normale (grad 5). Niveauerne for højre og venstre side dokumenteres separat ved sidste undersøgelse ved udskrivelse fra hospital.

#### Bemærkninger:

Det er nødvendigt med undersøgers vurdering for at fastslå om en muskel som testes som under normal score (grad 5) faktisk kan være fuldt innerveret. Dette kan opstå hvis fuld kraft fra patientens side hindres af andre faktorer, som for eksempel smerte, ledstilling og hypertoni eller når svaghed antages at skyldes at musklen ikke har været anvendt. Hvis sådanne eller andre faktorer hindrer standardiseret muskel-test, skal musklen graderes som ikke-testbar. Men hvis disse faktorer ikke hindrer patienten i at gudføre en bestemt kontraktion og personen som udfører undersøgelsen vurderer det sådan at musklen ville graderes som normal (grad 5) hvis disse faktorer ikke var til stede, kan musklen graderes med normal kraft (grad 5). For myotomer som ikke kan testes i en manuel muskelundersøgelse (dvs. C1 til C4, T2 til L1 og S2 til S5) antages det motoriske niveau at svare til sensorisk niveau.

Hvis kun den alfabetiske del af niveauet er kendt, kan man anvende koderne C, L, T eller S efterfulgt af den numeriske kode '99'. Brug kode X99, hvis niveauet er fuldstændig ukendt, hvis undersøgelsen ikke er gennemført eller hvis der ikke findes nogen korresponderende indlæggelses- eller udskrivelsesdato.

KILDE: Venligst se senest publiceret version af 'The International Standards for Neurological Classification of Spinal Cord Injury' for fuld information om motoriske undersøgelser og en liste over alle nøglemuskler.

#### Højre (FMtrLvlAreaR)

### Beskrivelse:

Det motoriske niveau (det laveste normale motoriske segment, som kan være forskellig på de to sider af kroppen) er defineret som den laveste nøglemuskel med mindst grad 3, forudsat at nøglemusklerne i segmenterne ovenfor dette niveau vurderes at være normale (grad 5). Niveauerne for højre og venstre side dokumenteres separat ved sidste undersøgelse ved udskrivelse fra hospital.

#### Bemærkninger:

Det er nødvendigt med undersøgers vurdering for at fastslå om en muskel som testes som under normal score (grad 5) faktisk kan være fuldt innerveret. Dette kan opstå hvis fuld kraft fra patientens side hindres af andre faktorer, som for eksempel smerte, ledstilling og hypertoni eller når svaghed antages at skyldes at musklen ikke har været anvendt. Hvis sådanne eller andre faktorer hindrer standardiseret muskel-test, skal musklen graderes som ikke-testbar. Men hvis disse faktorer ikke hindrer patienten i at gudføre en bestemt kontraktion og personen som udfører undersøgelsen vurderer det sådan at musklen ville graderes som normal (grad 5) hvis disse faktorer ikke var til stede, kan musklen graderes med normal kraft (grad 5). For myotomer som ikke kan testes i en manuel muskelundersøgelse (dvs. C1 til C4, T2 til L1 og S2 til S5) antages det motoriske niveau at svare til sensorisk niveau.

Hvis kun den alfabetiske del af niveauet er kendt, kan man anvende koderne C, L, T eller S efterfulgt af den numeriske kode '99'. Brug kode X99, hvis niveauet er fuldstændig ukendt, hvis undersøgelsen ikke er gennemført eller hvis der ikke findes nogen korresponderende indlæggelses- eller udskrivelsesdato.

KILDE: Venligst se senest publiceret version af 'The International Standards for Neurological Classification of Spinal Cord Injury' for fuld information om motoriske undersøgelser og en liste over alle nøglemuskler.

ASIA Impairment Scale (AIS) (FAis)

#### Beskrivelse:

This variable attempts to quantitate the degree of impairment 1) at initial acute care hospital examination 2) at discharge from the last inpatient hospital

#### Bemærkninger:

When an associated injury (e.g., traumatic brain injury) or certain nonneurologic impairments interfere with the performance of a complete neurological examination, the ASIA Impairment Scale should be coded Unknown.

For an individual to receive a grade of B, C, or D, he/she must be incomplete, that is, have sensory or motor function in the sacral segments S4-S5. Any sensation felt in the anal area during this part of the exam signifies that the patient is sensory incomplete (at least grade B). In addition, for an individual to receive a grade of C or D, the individual must have either (1) voluntary anal sphincter contraction or (2) sparing of motor function more than three levels below the motor level. Refer to the latest published version of the International Standards for Neurological Classification of Spinal Cord Injury

#### Kode:

A Komplet skade . Ingen sensorisk eller motorisk funktion i de sakrale segmenter S4-S5.

B Inkomplet . Sensorisk funktion, men ikke motorisk funktion bevaret under det neurologiske niveau inklusiv de sakrale segmenter S4-S5. C Inkomplet. Motorisk funktion er bevaret under det neurologiske niveau og mere end halvdelen af nøglemusklerne under det neurologiske niveau har en muskelgrad under 3.

D Inkomplet. Motorisk funktion er bevaret under det neurologiske niveau og mindst halvdelen af nøglemusklerne under det neurologiske niveau har en muskelgrad på 3 eller mere.

E Normal . Normal sensorisk og motorisk funktion.

U Ukendt eller uanvendelig.

## 6. Andet

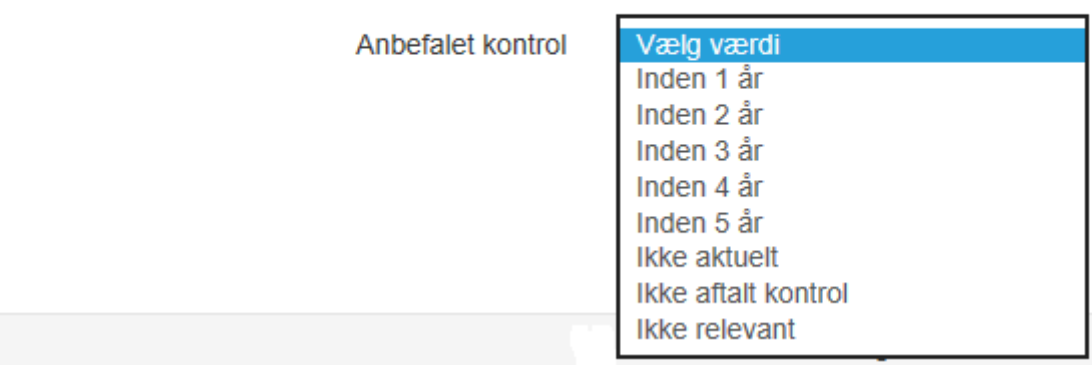

#### Variabel:

Anbefalet kontrol (RecCtrl)

Beskrivelse:

Denne variabelen dokumenterer anbefalt tidspunkt for kontroll i ryggmargsskadeavdelingen.

#### Bemærkninger:

Et kontrollopphold er tidligere definert som følgende: Oppholdet er kort og har først og fremst en forebyggende hensikt. Her gjøres en gjennomgang av nevrologisk status, urinveiene undersøkes, lungefunksjonen sjekkes, hjelpemidler vurderes og en får en mulighet til samtale med ulike fagpersoner fra det tverrfaglige team (ref 2) ABC om ryggmargsskade for helsepersonell, 2012)

Sykehusene som rehabiliterer personer med ryggmargsskade har ansvar for å følge opp disse i et livslangt perspektiv. I statens helsetilsyn veiledningsserie om behandling av ryggmargsskadde i Norge (ref 1) er det skrevet at medisinsk kontroll og oppfølging skal være planlagt og dokumentert i forbindelse med utskrivning etter primærrehabiliteringen. Fagmiljøet ved de ulike avdelinger bestemmer selv utfra pasientens behov når pasienten skal komme til kontrollopphold. Ved utreise fra primær rehabilitering skal pasienten informeres om plan for videre oppfølging.

Referanser: 1) "Statens helsetilsyn veiledningsserie 4-98", behandling av ryggmargsskadde i Norge. 2) ABC om ryggmargsskade for helsepersonell, 2012. Heftene er tilgjengelig på www.lars.no

## **Nyttige tips:**

• Ved å klikke på ønsket variabel i menyen til venstre kan man manøvrere seg raskere inne i skjema.

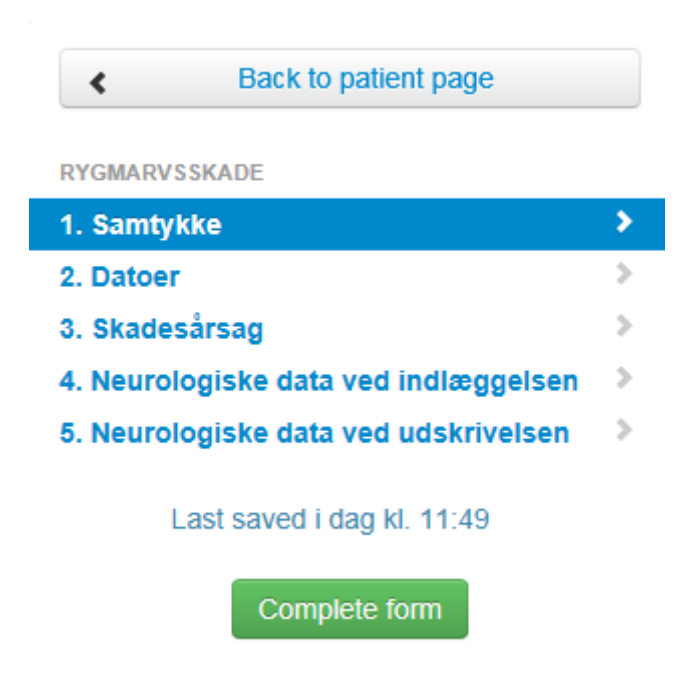

## **Livskvalitetsskjema**

For å registrere tilknyttede skjema velger man først pasienten, som allerede ligger inne i registeret. Du får da et valg **Opprett nytt koblet skjema.**

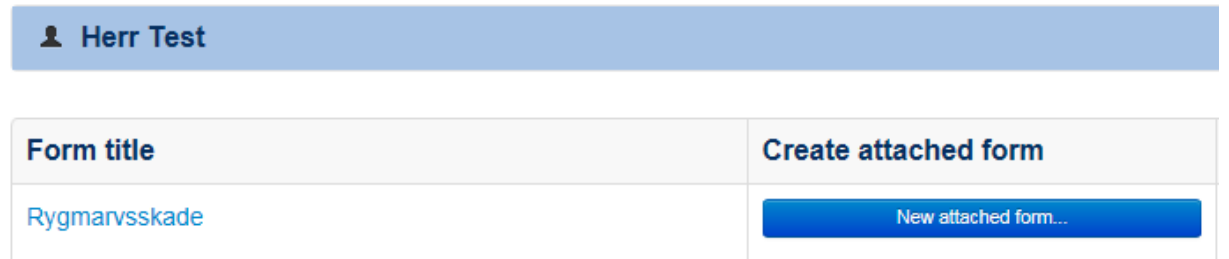

## **Koblet skjema**

Velg det skjema du ønsker å knytte opp til hovedskjema

# **Select attached form**

Kontrolskema

Registrering af livskvalitetsdata

Nedre urinvejs funktion

**Tarmfunktion** 

Etterhvert som man knytter koblete skjema til hovedskjema, vil de forsvinne fra listen

## **Livskvalitetsskjema**

Registrering av **livskvalitetsdata** utføres i løpet av den siste uka av primæroppholdet, og ved senere kontrollopphold. Pasienten fyller selv ut papirskjema. Dette legges inn elektronisk av helsepersonell. Svarene oppgis på en skala fra 0 til 10, hvor 0 er svært misfornøyd og 10 er svært fornøyd.

## 1. Livskvalitetsdata

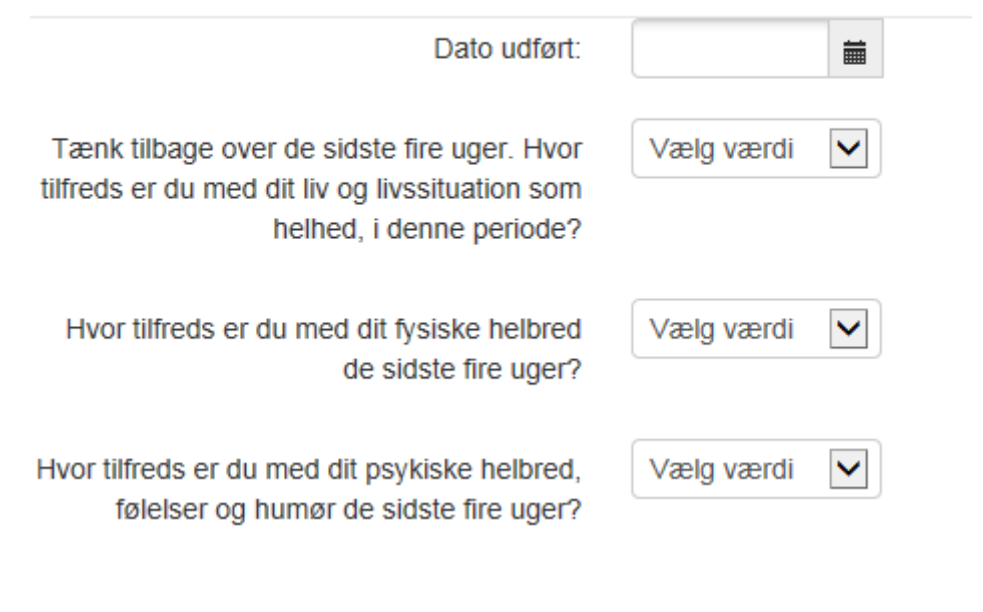

## **Skjema for Nedre urinveier**

Registrering utføres i løpet av den siste uka av primæroppholdet.

## 1. Nedre urinvejs funktion

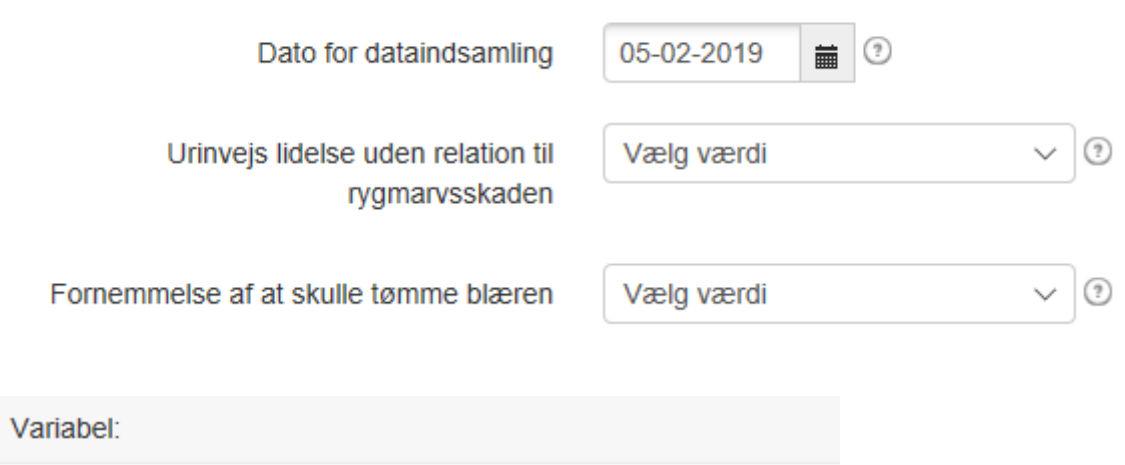

Dato for dataindsamling (LutfxnDt)

Beskrivelse:

Denne variabel dokumenterer datoen for dataindsamlingen.

Bemærkninger:

Denne indsamling af data om funktion af de nedre urinveje kan ske på et hvilket som helst tidspunkt efter rygmarvsskaden.

Derfor er datoen for dataindsamling afgørende for at kunne identificere de indsamlede data i forhold til andre data som er indsamlet om samme person på andre tidspunkter. Datoen er tilsvarende vigtig for at beregne tidsintervallet fra fødselsdato (alder) og tidsintervallet fra skadedato (tid siden skaden).

Urinvejs lidelse uden relation til rygmarvsskaden (Utimprun)

### Beskrivelse:

Denne variabel dokumenterer enhver type nedsat funktion i urinvejene som er uden relation til rygmarvsskaden på datoen for dataindsamling.

#### Bemærkninger:

For at kunne evaluere funktionen i de nedre urinveje hos en person med rygmarvsskade er det nødvendig at vide om der forefindes andre urinvejsproblemer uden relation til rygmarvsskaden. Hvis der har været andre urinvejsproblemer uden relation til rygmarvsskaden, anbefales det at disse opføres i et tekstfelt, hvorfra man ved behov kan hente mere detaljerede oplysninger. Der findes mange mulige årsager til urinvejsproblemer, og det er derfor ikke hensigtsmæssigt at lave en fuld oversigt over disse. Hvis disse oplysninger allerede er dokumenteret og der ikke er identificeret yderligere urinvejsproblemer uden relation til rygmarvsskaden, er det ikke nødvendigt at udfylde denne variable igen (for at undgå overflødige data).

Denne variabel er passende for børn i alle aldersgrupper 0-5, 6-12, 13-14, og 15 -17. Ved indsamling af selvrapporterde data fra børn, skal disse primært indhentes fra forældre for aldersgruppene 0-5; og primært fra barnet for aldersgruppene 6-12 (sekundært forældrerapporteret), 13-14 (supplerende forældrerapporteret), 15 år og ældre (forældrerapporteret, valgfrit)

Fornemmelse af at skulle tømme blæren (Awarblad)

#### Beskrivelse:

Denne variabel dokumenterer fornemmelsen af blæretømmingsbehov på datoen for dataindsamling.

#### Bemærkninger:

Føler/erkender behov for blæretømning indikerer enhver form for fornemmelse svarende til blæren, som det er defineret af International Continence Society (Abrams et al. 2002), dvs. normal (personen mærker at blæren fyldes, og følelsen tiltager gradvis til en stærk vandladningstrang), øget (personen mærker en tidlig og vedvarende vandladningstrang), reduceret (personen mærker at blæren fyldes, men erkender ingen klar vandladningstrang) eller angiver en ikke-specifik fornemmelse i blæren (personen rapporterer ikke om nogen specifik fornemmelse svarende til blæren, men kan mærke blærefyldningen som en fyldnings/tæthedsfornemmelse i maven eller vegetative symptomer som sved eller spasticitet). Ingen oplevet vandladningstrang bør registreres som 'nej'. Manglende sensibilitet i blæren i sammenhæng med International Continence Societys definition af sensibilitet i blæren (personen rapporterer ikke fornemmelse af blærefyldning eller vandladningstrang) (Abrams et al. 2002) er ikke nøjagtig det samme, da sensibilitet for blærefyldning og vandladningstrang kan være fraværende, mens temperaturfornemmelse eller fornemmelse af elektrostimulering kan være til stede. "Ikke relevant" skal bruges når den rygmarvsskadede har f.eks. et permanent kateter uden klemme eller ikke-kontinent urinafledning. Denne variabel er passende for børn i alle aldersgrupper over 3 år. Ved indsamling af data fra børn, er forældre primære kilde til information for aldersgruppen 3-5; og selv-rapporteret primært fra barnet for aldersgruppene 6-12 (sekundært forældrerapporteret), 13-14

(supplerende forældrerapporteret), 15 år og ældre (forældrerapporteret, valgfrit). Men for meget unge børn (0-3 år) er denne variabel 'Ikke relevant'.

# 2. Blære-tømningen

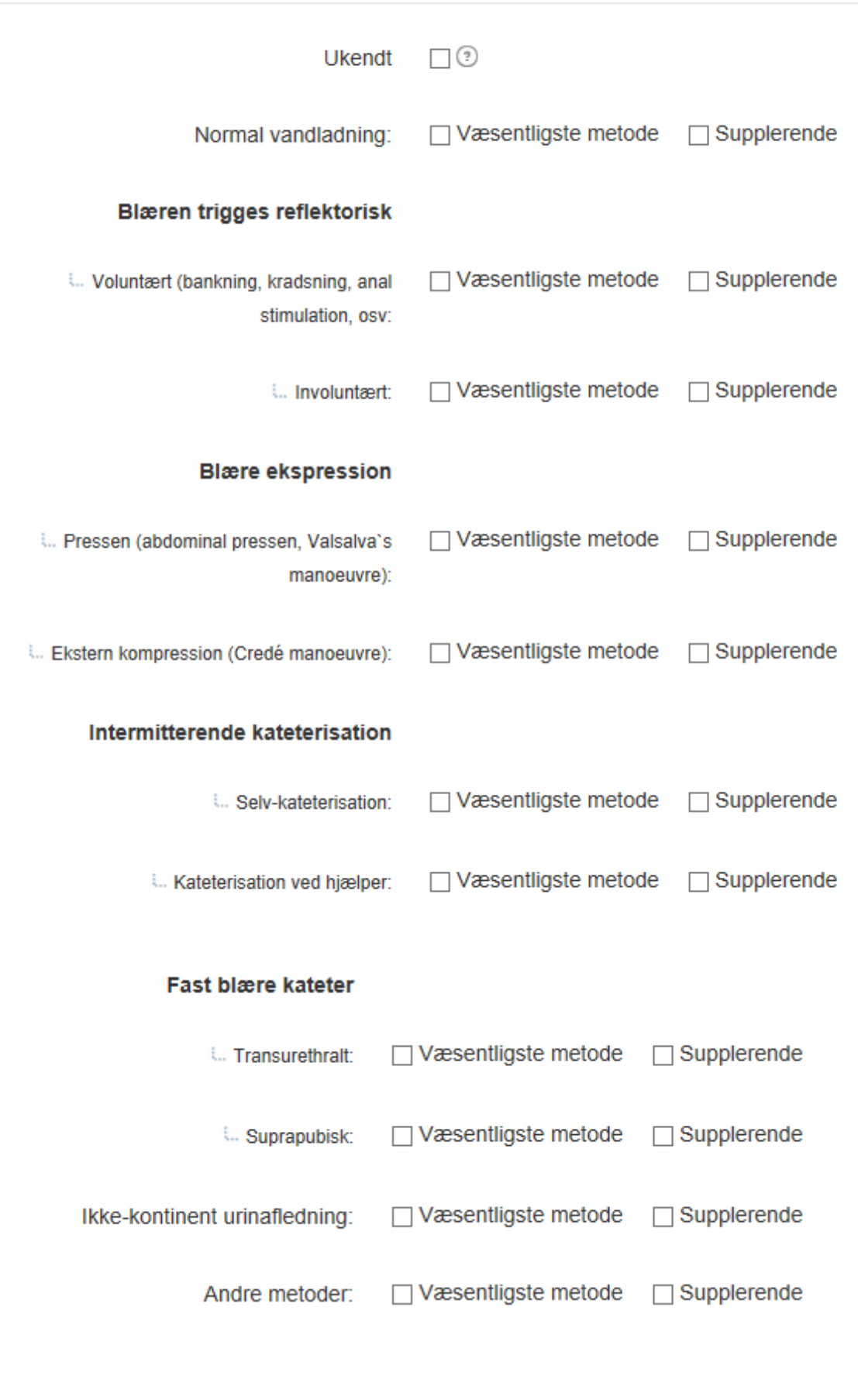

Ukendt (EmbladUn)

#### Beskrivelse:

Denne variabel dokumenterer de(n) metode(r) den rygmarvsskadede bruger for at tømme blæren på datoen for dataindsamlingen.

#### Bemærkninger:

Angiv for hver metode for blæretømning om denne er en hovedmetode eller en supplerende metode. Der kan angives to hovedmetoder og flere supplerende metoder (som anført af Levi og Ertzgaard 1998).

Normal vandladning: Kontrolleret igangsætning af vandladning uden refleksstimulering eller kompression af blæren. Dette forudsætter ikke fuldstændig normal funktion (Levi og Ertzgaard 1998).

Trigge/udløse tømningsrefleks omfatter forskellige manøvre som udføres af den rygmarvsskadede eller af en medhjælper for at fremkalde kontraktionsrefleks i detrusor gennem ydre stimuli. De mest brugte metoder er suprapubisk bankning, at klø sig på låret og anal/rektal stimulering (Abrams et al. 2002). Voluntær trigning af tømningsrefleks indikerer at blærerefleksen udløses af den rygmarvsskadede selv eller af medhiælperen. Ufrivillig triggering/udløsning af tømningsrefleks indebærer at tømningen ikke udløses på en kontrolleret måde, og at den rygmarvskadede bare lader urinen løbe ud af sig selv når kontraktions refleksen i detrusor indtræffer af sig selv.

Blæretømning ved udvendigt tryk/pres omfatter forskellige manøvrer som har til formål at øge blæretrykket for at fremme blæretømning. De mest brugte manøvrer er bugpres, Valsalva-manøvre og Credés manøvre (Abrams et al. 2002, Gajewski et al 2018)

Pressning omfatter bugpres og Valsalva-manøvre. Ekstern kompression omfatter Credés manøvre.

Kateterisering er en teknik for blæretømning hvor et kateter bruges til at tømme blæren eller et urinreservoir. (Abrams et al. 2002).

Intermitterende kateterisering defineres som tømning af eller aspiration fra blæren eller urinreservoiret/kontinent urinafledning med påfølgende fjernelse af kateteret. Følgende typer intermitterende kateterisering er defineret af International Continence Society (Abrams et al. 2002):

Intermitterende selvkateterisering udføres af den rygmarvsskadede selv. Intermitterende kateterisering kan også udføres af en medhjælper (f.eks. et familiemedlem eller en personlig assistent)

Dette indebærer at der ikke skelnes mellem de benyttede teknikker som er defineret af The International Continence Society, dvs. ren, aseptisk, steril eller «none-touch» teknik ved intermitterende kateterisation (Gaiewski et al. 2018).

Permanent kateter: et permanent kateter forbliver i blæren, urinreservoir eller urinkanalen i en periode på mere end én tømning (Abrams et al. 2002, Gajewski 2018).

I det International SCI LUT Function Basic Data Set, kan følgende typer af fastliggende kateter rapporteres:

Transuretralt kateter indebærer at urinen dræneres ud gennem et kateter lagt ind i urinrøret. Suprapubisk kateter indebærer at urinen dræneres ud gennem et kateter via bugvæggen.

Ikke-kontinent urinafledning/urostomi: Dette omfatter kutan ureteroileostomi (Brickerblære), ileo-vesikostomi, vesikostomi.

Anden metode, specificér

Hvis andre metoder for blæretømning bruges, anbefales det at disse anføres i et tekstfelt, hvorfra der ved behov kan hentes mere detaljerede data. Eftersom andre metoder for blæretømning generelt er anvendt i lille omfang, er det ikke hensigtsmæssigt at opsætte en fuld oversigt over alle metoder. Brug af ble osv. på grund af inkontinens skal ikke rapporteres her, men under 'Opsamlingsudstyr for urininkontinens'.

Denne variabel er passende for børn i alle aldersgrupper 0-5, 6-12, 13-14, og 15 -17. Ved indsamling af selvrapporterde data fra børn, skal disse primært indhentes fra forældre for aldersgruppene 0-5; og primært fra barnet for aldersgruppene 6-12 (sekundært forældrerapporteret), 13-14 (supplerende forældrerapporteret), 15 år og ældre (forældrerapporteret, valgfrit)

Gennemsnitligt antal voluntære blæretæmninger pr 24 timer i den sidste uge

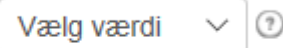

### Variabel:

Gennemsnitligt antal voluntære blæretæmninger pr 24 timer i den sidste uge (Avbladem)

#### Beskrivelse:

Denne variabel dokumenterer det gennemsnitlige antal voluntære blæretømminger per 24 timer i løbet af den sidste uge

#### Bemærkninger:

Det gennemsnitlige antal voluntære blæretømninger per dag i løbet af den sidste uge opgives separat. Dette tal henviser til antallet af voluntære blæretømninger uafhængig af anvendt metode. Alle følgende metoder kan bruges hver for sig eller i kombination med hinanden: normal vandladning, voluntær triggering/udløsning af tømningsrefleksen, tømning af blæren, intermitterende katheterisering og sakralnerverodsstimulation. Hvis der bruges en kombination af metoder under den samme blæretømning, skal dette kun anføres som én blæretømning. Antallet opgives som et gennemsnit indenfor for den sidste uge, da man ikke forventer at vedkommende husker det længere tid tilbage. Antallet af tømninger angives i nærmeste heltal. Denne variabel er passende for børn i alle aldersgrupper 0-5, 6-12, 13-14. og 15 -17. Ved indsamling af selvrapporterde data fra børn, skal disse primært indhentes fra forældre for aldersgruppene 0-5; og primært fra barnet for aldersgruppene 6-12 (sekundært forældrerapporteret), 13-14 (supplerende forældrerapporteret), 15 år og ældre (forældrerapporteret, valgfrit)

'Ikke relevant' anvendes for individer der bruger fast kateter. 'Ukendt' kan anvendes derson et barn eller en voksen bærer ble/inkontinensbind og dermed ikke kender antallet blæretømninger.

## 3. Urin lækage

Nogen ufrivillig urin lækage (inkontinens) indenfor de sidste fire uger

> Hjælpemidler til opsamling af urin **inkontinens**

Vælg værdi

Vælg værdi

## Variabel:

Nogen ufrivillig urin lækage (inkontinens) indenfor de sidste fire uger (Incontnc2)

Beskrivelse:

Denne variabel dokumenterer gennemsnitlig hyppighed af ufrivillig urinlækage (inkontinens) i løbet af de sidste fire uger før datoen for dataindsamling.

#### Bemærkninger:

Urininkontinens defineres af International Continence Society (Abrams et al. 2002, Gajewski et al. 2018) som enhver klage vedrørende ufrivillig urinlækage. I hvert tilfælde bør urininkontinensen beskrives nærmere ved at specificere relevante faktorer som type (Stress, Urge, Blandingsinkontinens eller Enuresis), hyppighed, alvorlighedsgrad, udløsende faktorer, sociale konsekvenser, indvirkning på hygiejne, livskvalitet osv. (Abrams et al. 2002, Gajewski et al. 2018). I det 'Basic Data Set' anføres der kun en enkel indikation på alvorlighedsgrad og opsamling af urin.

Triggering/udløsing af tømningsrefleks inkluderer også tømning via et opsamlingssystem, f.eks. uridom, kan være voluntær og betragtes dermed ikke som inkontinens. Dersom kondomkateteret eller

stomiposen falder af og vedkommende klager over inkontinens, bør det registreres som 'Ja'.

Ufrivillig urinlækage (inkontinens) i løbet af de sidste fire uger indebærer lækage af urin udenfor urinveiene eller udenfor et lukket urinopsamlingssystem.

'ikke relevant' kan anvendes hvis personen for eksempel har ikke kontinent urinafledning

Ufrivillig urinlækage (inkontinens) i gennemsnit månedligt i løbet af de sidste tre måneder indebærer lækage i gennemsnit en eller flere gange månedligt, men ikke ugentligt, i løbet af de sidste tre måneder. Denne variabel er passende for børn i alle aldersgrupper 0-5, 6-12, 13-14, og 15 -17. Ved indsamling af selvrapporterde data fra børn, skal disse primært indhentes fra forældre for aldersgruppene 0-5; og primært fra barnet for aldersgruppene 6-12 (sekundært forældrerapporteret), 13-14 (supplerende forældrerapporteret), 15 år og ældre (forældrerapporteret, valgfrit)

#### Variabel:

Hiælpemidler til opsamling af urin inkontinens (Collect)

#### Beskrivelse:

Denne variabel dokumenterer brug af enhver form for opsamlingsudstyr for urininkontinens på datoen for dataindsamling.

#### Bemærkninger:

Opsamlingsudstyr henviser til ethvert eksternt hjælpemiddel som bruges for at forhindre urinlækage, eller enhver indretning for opsamling af urin. Regelmæssig brug af en eller flere typer opsamlingsudstyr skal registreres. Rygmarvsskadede som bruger den slags udstyr mindre end én gang om måneden, 'for sikkerheds skyld', og som ikke har mere end meget sjældne lækager i løbet af et år, bør kodes som 'Nej' (efter Levi og Ertzgaard 1998). Denne variabel er passende for børn i alle aldersgrupper 0-5, 6-12, 13-14, og 15-17. Ved indsamling af selvrapporterde data fra børn, skal disse primært indhentes fra forældre for aldersgruppene 0-5; og primært fra barnet for aldersgruppene 6-12 (sekundært forældrerapporteret), 13-14 (supplerende forældrerapporteret), 15 år og ældre (forældrerapporteret, valgfrit)

## 4. Lægemidler

Lægemidler med mulig indvirkning på urinvejene anvendt indenfor de sidste fire uger Vælg værdi

### Variabel:

Lægemidler med mulig indvirkning på urinvejene anvendt indenfor de sidste fire uger (AnyDrugs2)

#### Beskrivelse:

Denne variabel dokumenterer brug af lægemidler, både systemiske og intravesikale, med mulig indvirkning på urinvejene i løbet af de sidste fire uger indtil datoen for dataindsamlingen.

#### Bemærkninger:

Blære-relakserende lægemidler, dvs. lægemidler som bevirker afslapning af detrusor-musklen, omfatter antimuscarinica, antikolinergika, tricykliske antidepressiva, osv. Disse lægemidler kan også administreres intravesikalt. Dette inkluderer ikke behandling med injektioner i detrusor musklen.

Lægemidler som virker afslappende på lukkemusklen og blærehalsen, omfatter alfa-adrenerge blokkere osv. Dette inkluderer ikke behandling med injektioner i lukkemusklen.

Antibiotika og antiseptika som anvendes til henholdsvis behandling og forebyggelse af urinvejsinfektioner, kodes separat. Ved forebyggelse af urinvejsinfektioner inkluderes lægemidler som methenamin (Haiprex). Andre mulige lægemidler anbefales anført i et tekstfelt, hvorfra der ved

behov kan hentes mere detaljerede oplysninger.

Denne variabel er passende for børn i alle aldersgrupper 0-5, 6-12, 13-14, og 15 -17. Ved indsamling af selvrapporterde data fra børn, skal disse primært indhentes fra forældre for aldersgruppene 0-5; og primært fra barnet for aldersgruppene 6-12 (sekundært forældrerapporteret), 13-14 (supplerende forældrerapporteret), 15 år og ældre (forældrerapporteret, valgfrit)

## 5. Kirurgiske indgreb

Kirurgiske indgreb på urinvejene

Vælg værdi

 $(2)$ 

## Variabel:

Kirurgiske indgreb på urinvejene (Surgicalpr)

#### Beskrivelse:

Denne variabel dokumenterer kirurgiske indgreb i urinvejene frem til datoen for dataindsamlingen. Hvis der er udført mere end et indgreb af samme type, dokumenteres kun det sidste med dato for udførelse.

#### Bemærkninger:

Fjernelse af blæresten eller sten i de øvre urinveje inkluderer enhver type fjernelse, herunder via endoskopi, chockbølgebehandling (ESWL) eller åben litotomi. Ileoureterostomi svarer til det som tidligere blev kaldt loop-ileostomi eller kutan ureteroileostomi (Bricker-afledning). Monti og Mitrofanoff procedure anses for at være såkaldte kontinente kateterventiler. For andre aktuelle kirurgiske indgreb anbefales det, at disse opgives i et tekstfelt, hvorfra man ved behov kan hente mere detaljerede data. Hvis mere end et 'andet' indgreb er relevant, kan feltet dupliceres en eller to gange. I disse tilfælde opføres dato for det sidst aktuelle indgreb. Hvis disse oplysninger allerede er dokumenteret og der ikke er udført nogen yderligere kirurgiske indgreb i urinvejene, er det ikke nødvendigt at udfylde denne variabel igen (for at undgå overflødige data).

Denne variabel er passende for børn i alle aldersgrupper 0-5, 6-12, 13-14, og 15 -17. Ved indsamling af selvrapporterde data fra børn, skal disse primært indhentes fra forældre for aldersgruppene 0-5; og primært fra barnet for aldersgruppene 6-12 (sekundært forældrerapporteret), 13-14 (supplerende forældrerapporteret), 15 år og ældre (forældrerapporteret, valgfrit)

## 6. Ændring

Nogen ændring i nedre urinvejs symptomer indenfor det sidste år Vælg værdi

## Variabel:

Nogen ændring i nedre urinvejs symptomer indenfor det sidste år (Ursxchly)

## Beskrivelse:

Denne variabel dokumenterer ændringer i urinvejssymptomer i løbet af det sidste år i forhold til datoen for dataindsamling

### Bemærkninger:

Nedre urinvejssymptomer er i henhold til International Continence Society den subjektive indikator for en sygdom eller tilstandsændring som den opfattes af den rygmarvsskadede selv eller vedkommendes medhjælper eller partner, og som kan føre til at vedkommende søger hjælp fra sundhedspersoner (Abrams et al. 2002). Symptomerne kan enten fremføres spontant eller beskrives i forbindelse med dataindsamlingsinterviewet med den rygmarvsskadede. Oplysningerne kan være både kvalitative og kvantitative, f.eks. ændring i hyppighed, urgency, nykturi, inkontinens, træg vandladning, svag urinstråle osv. Mange personer med rygmarvsskade og bakteriuri har ingen samtidige tegn eller symptomer. Kulderystelser og feber betragtes ofte som tegn på akut pyelonefrit; disse symptomer bekræfter imidlertid ikke infektion i de øvre urinveje (Stover et al. 1989). Ikke desto mindre kan

kulderystelser og feber være de eneste rapporterede symptomer hos personer med rygmarvsskade og pyelonefrit, bakteriæmi, sten i de øvre urinveje, nyreabscesser og abscesser i mellemgulvet. Andre mistænkelige tegn og symptomer kan omfatte øget sved, ubehag i abdomen, smerte eller ømhed i costovertebral vinkel og øget forekomst af muskelspasticitet (Stover et al. 1989). Uklar og ildelugtende urin og ændringer i urinens pH-værdi kan være tegn på urinvejsinfektion, men kan også forekomme i tilknytning til kolonisering, bakterielle ændringer og forskellige fødeemner som er blevet indtaget. Øget spontan tømning eller større rest-urinmængder, herunder akut urinretention, kan ses ved akut infektion (Stover et al. 1989). 'Ikke relevant' skal bruges når datarapporteringen foretages i løbet af det første år efter rygmarvsskaden.

Denne variabel er passende for børn i alle aldersgrupper 0-5, 6-12, 13-14, og 15 -17. Ved indsamling af selvrapporterde data fra børn, skal disse primært indhentes fra forældre for aldersgruppene 0-5; og primært fra barnet for aldersgruppene 6-12 (sekundært forældrerapporteret), 13-14 (supplerende forældrerapporteret), 15 år og ældre (forældrerapporteret, valgfrit)

## **Skjema for Tarmfunksjon**

Registrering utføres i løpet av den siste uka av primæroppholdet.

## 1. Tarmfunktion

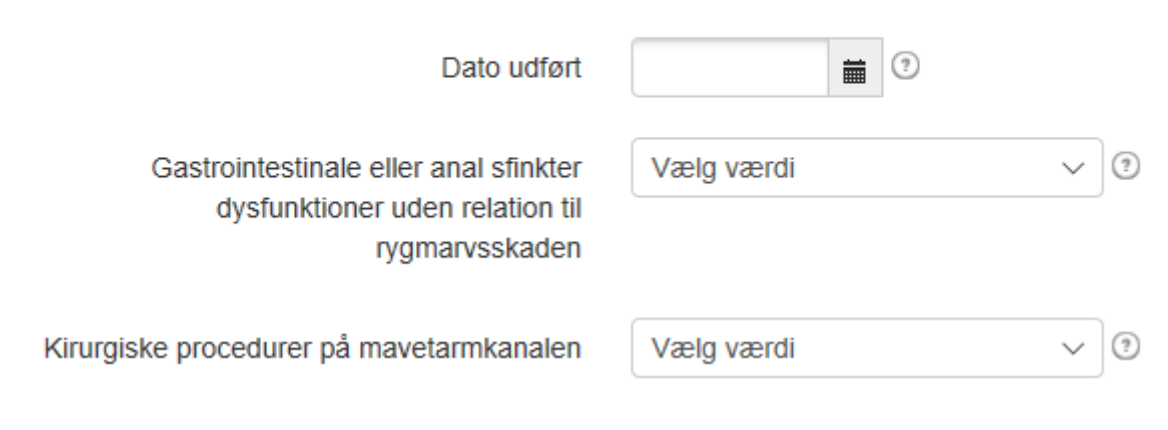

Dato udført (BfxnbaDt)

Beskrivelse:

Denne variabel dokumenterer datoen for indsamling af data.

Bemærkninger:

Eftersom data om tarmfunktion kan samles ind på et hvilket som helst tidspunkt efter rygmarvsskaden, er datoen for dataindsamling afgørende for at kunne beregne tiden som er gået siden skaden, og for at identificere indsamlede data i forhold til andre data som er indsamlet om samme person på andre tidspunkter.

### Variabel:

Gastrointestinale eller anal sfinkter dysfunktioner uden relation til rvgmarvsskaden (Gifxnun)

## Beskrivelse:

Denne variabel dokumenterer gastrointestinal dysfunktion eller analsfinkterdysfunktion uden relation til rygmarvsskaden.

#### Bemærkninger:

Dette omfatter gastrointestinal eller analsfinkterdysfunktion som foreligger samtidig med rygmarvsskaden, men som ikke har relation til de ændringer i tarmfunktion som skyldes rygmarvsskaden. Funktionelle gastrointestinale lidelser, særlig irritabel tarm-syndrom og idiopatisk forstoppelse, er meget almindelige i den generelle befolkning. Prævalens afhænger af nøjagtig hvilke definitioner som anvendes, men varierer fra 5 % til ca. 20 % (Jones R og Lydeard S 1992). Tilstedeværelsen av funktionelle eller andre gastrointestinale lidelser før rygmarvsskaden kan påvirke symptomer og behandlingsudfald. Analsfinkterskader efter fødsel er almindelige og kan bidrage til fækal inkontinens.

Der findes mange typer af gastrointestinal- og analsfinkterdysfunktion, og det er derfor ikke hensigtsmæssigt at lave en fuldstændig oversigt over disse tilstande.

Kirurgiske procedurer på mavetarmkanalen (SurgicalIntervention)

### Beskrivelse:

Denne variabel dokumenter eventuelle kirurgiske indgreb i mave-tarmkanalen.

## Bemærkninger:

Information om kirurgiske indgreb i mave-tarm-kanalen er vigtig for den samlede vurderingen af tarmfunktionen hos personer med rygmarvsskade. Denne variabel dækker eventuelle kirurgiske indgreb i mave-tarm-kanalen før og efter rygmarvsskaden. Den inkluderer også perianal kirurgi. På grund af det høje antal mulige kirurgiske indgreb er det ikke hensigtsmæssigt at opliste flere end de vigtigste eller hyppigste. Andre kirurgiske indgreb i mave-tarm-kanalen bør anføres og specificeres under Andet.

# 2. Tarmtømningsmetode (Indenfor de sidste fire uger)

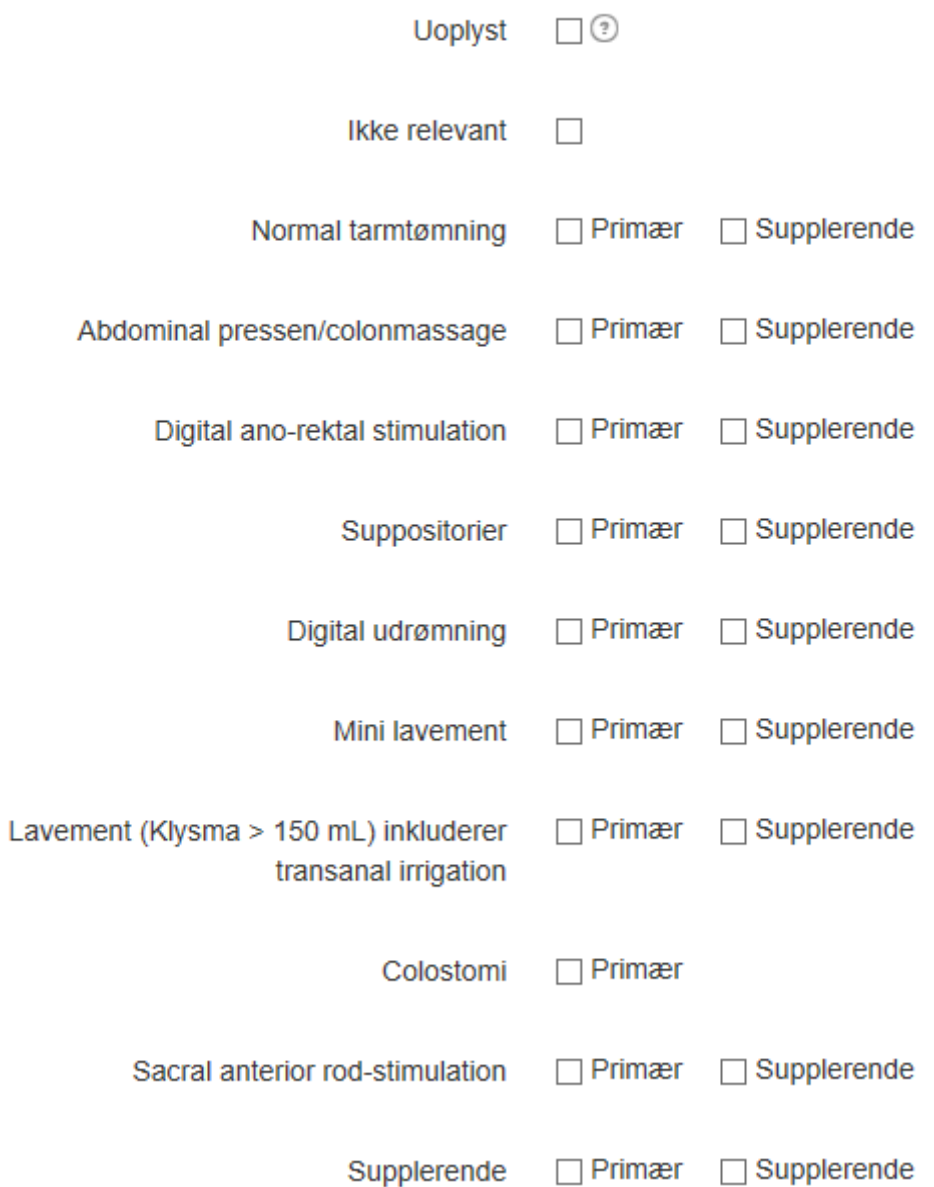

Uoplyst (DefcmthUn)

#### Beskrivelse:

Denne variabel dokumenterer afføringsmetode og metode for igangsætning af tarmtømming i løbet af de sidste fire uger.

#### Bemærkninger:

Personer med rygmarvsskade kan bruge en kombination af fremgangsmåder for at tømme tarmen. Af praktiske hensyn bør en metode defineres som hovedmetoden. Supplerende metoder er metoder som bruges mindst en gang ugentligt. Der kan anvendes mere end én supplerende metode. Valget af afføringsmetode og metode for igangsætning af tarmtømning kan ændre sig over tid, men oplysningerne i dette datasæt gælder de sidste fire uger.

Manuel digital anorektal stimulering er manuel udløsning af rektale sammentrækninger og anal afslapning, og dermed af rektal tømning.

Manuel fjernelse vil sige at afføringen må tages ud med en finger. Miniklyster (eller Clysma) indeholder 150 ml eller mindre og klyster indeholder > 150 ml.

Hos personer med colostomi betragtes dette altid som den vigtigste afføringsmetode.

Ikke relevant er primært for børn som ikke har en alder hvor de ville være afføringkontinente.

# 3. Funktion

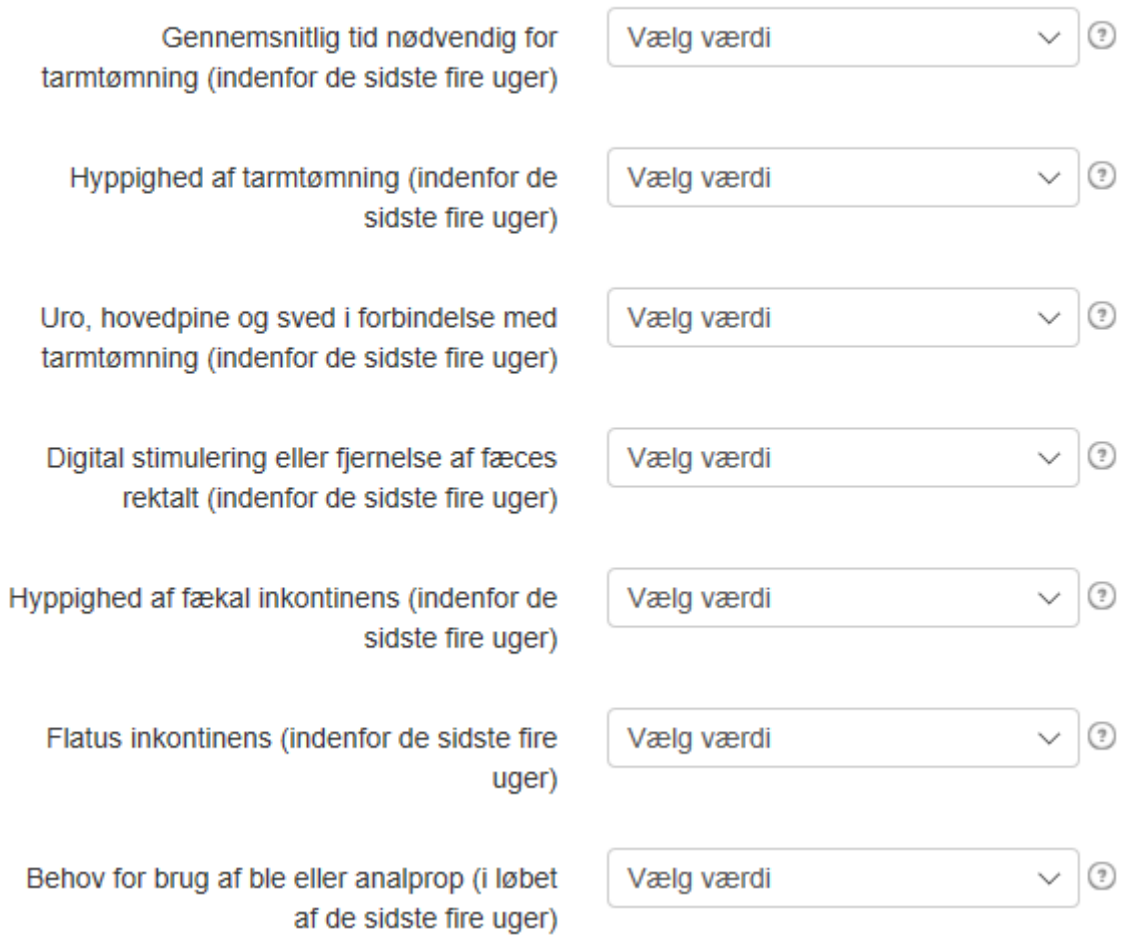

Gennemsnitlig tid nødvendig for tarmtømning (indenfor de sidste fire uger) (Avdeftm2)

### Beskrivelse:

Denne variabel dokumenterer den gennemsnitlige tid som er nødvendig ved hver afføring inden for de sidste fire uger.

#### Bemærkninger:

Den tid som behøves for at tømme tarmen er klinisk meget vigtig og tæt forbundet med livskvalitet (Krogh et al. 2006). Tiden som skal opgives gælder fra det tidspunkt hvor personen først er kommet på plads på toilettet eller toilet stolen og indtil tarmtømningen er fuldført og personen er kommet over i kørestol eller har forflyttet sig fra toilettet. Hvis tømning af blære, kropsvask, barbering osv. også gennemføres imens personen sidder på toilettet, trækkes tiden som anvendes til dette fra den samlede tid. For personer som har afføring imens de er sengeliggende, er gælder tiden fra begyndelsen til slutningen af tarmtømningsprocessen, men tid som bruges til blæretømning, kropsvask osv. medregnes ikke. Tiden som behøves for at tømme tarmen, er den gennemsnitlige anslåede tid for hver enkel afføring i løbet af de sidste fire uger.

Denne variabel skelner ikke mellem voluntær og assisteret tarmtømning. Ikke relevant kan anvendes for personer med ileo- eller kolostomi og for børn der ikke har en alder hvor de kan forventes at være fækal kontinente.

\*Denne variabel er indgår i NBD scoren

Hyppighed af tarmtømning (indenfor de sidste fire uger) (Deffrq2)

#### Beskrivelse:

Denne variabel dokumenterer den gennemsnitlige afføringshyppighed i løbet af de sidste fire uger.

#### Bemærkninger:

Afføringshyppigheden er meget variabel. I den generelle befolkning har imidlertid mere end 94 % afføring mellem tre gange dagligt og tre gange ugentlig (Drossman et al. 1982). Hos personer med rygmarvsskade har ca. 3 % afføring sjældnere end én gang ugentlig. Sjælden afføring er en indikator på utilstrækkelig tarmtømning og er forbundet med indvirkning på livskvalitet.

\*Denne variabel er indgår i NBD scoren

#### Variabel:

Uro, hovedpine og sved i forbindelse med tarmtømning (indenfor de sidste fire uger) (Defhdprs)

#### Beskrivelse:

Denne variabel dokumenterer om personen med rygmarvsskade har erfaret uro, hovedpine eller sved (eller hos børn irritabilitet) i forbindelse med tarmtømning indenfor de sidste fire uger.

#### Bemærkninger:

Følelse av uro og hodepine samt svette under defekasjon er rapportert av ca. 25 % av personer med en ryggmargsskade (Krogh K et al. 1997, Harari D et al. 1997). Hos barn kan irritabilitet også være tilstede (Hickey KJ et al. Spinal Cord Med 2004). Symptomene oppstår hovedsaklig hos personer med cervical eller øvre thorakale lesjoner, noe som indikerer autonom dysrefleksi under defekasjon. Digital anorectal stimulering, manuell fjerning og transanal irrigasjon kan forårsake autonom dysrefleksi (Faaborg PM et al. 2014 )som for noen er asymptomatisk. \*Denne variabel indgår i NBD scoren

Digital stimulering eller fjernelse af fæces rektalt (indenfor de sidste fire uger) (Dsevacar)

## Beskrivelse:

Denne variabel dokumenterer hyppigheden af digital stimulering anorektalt mhp. stimulering af tarmtømningen eller manuel fjernelse af fæces rektalt indenfor de sidste fire uger

### Bemærkninger:

Digital stimulering eller fjernelse af fæces rektalt er rapporteret af ca. to tredjedel af personer med rygmarysskade. Hos nogle indikerer det dårlig tømning af rektum og brugen af heraf er associeret med nedsat livskvalitet. \* Denne variabel indgår i NBD scoren

## Variabel:

Hyppighed af fækal inkontinens (indenfor de sidste fire uger) (Fcincfrq2)

#### Beskrivelse:

Denne variabel dokumenterer den gennemsnitlige hyppighed af inkontinens for fast eller flydende afføring indenfor de sidste fire uger.

### Bemærkninger:

Fækal inkontinens defineres som ufrivillig afføring. Det har alvorlige konsekvenser for livskvaliteten og kan lægge betydelige begrænsninger på sociale aktiviteter.

Denne variabel adskiller ikke mellem inkontinens for fast eller løs afføring. Hos personer med ileo- eller kolostomi anses lækage af fæces fra stomiposen som fækal inkontinens. Ikke relevant er primært for børn der ikke har en alder hvor de forventes at være fæceskontinente \* Denne variabel indgår i NBD scoren

Flatus inkontinens (indenfor de sidste fire uger) (Flincont)

#### Beskrivelse:

Denne variabel dokumenterer episoder med flatus inkontinens indenfor de sidste fire uger

#### Bemærkninger:

Flatus inkontinens er defineret som ufrivillig afgang af luft (prutter). Hos personer med ileo- eller kolostomi er lækage af luft fra stomiposen at betragte som flatus inkontinens. Ikke relevant er primært for børn der ikke har en alder så de forventes at være afføringskontinente \* Denne variabel indgår i NBD scoren

#### Variabel:

Behov for brug af ble eller analprop (i løbet af de sidste fire uger) (Wrpadplg2)

### Beskrivelse:

Denne variabel dokumenterer behovet for at bruge ble eller anal prop i løbet af de sidste fire uger

#### Bemærkninger:

Denne variabel beskriver behovet for at bruge ble på grund af fækal inkontinens eller kombineret fækal inkontinens og urininkontinens. Behov for at bruge ble udelukkende på grund af urininkontinens, medregnes ikke her.

Behovet for at bruge ble indikerer utilstrækkelig tarmtømning. Brug af anal prop er hovedsagelig relevant for personer med conus eller cauda equinaskader. Ikke relevant er for børn som ikke har en alder så de forventes at være fækalkontinente

## 4. Medicin

Orale laksativer (indenfor de sidste fire uger)

Stoppende lægemidler mhp. at forebygge/minimere fækal inkontinens (indenfor de sidste fire uger)

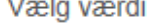

Vælg værdi

## Variabel:

Orale laksativer (indenfor de sidste fire uger) (OralLaxatives)

### Beskrivelse:

Denne variabel dokumenterer brugen af perorale afføringsmidler i løbet af de sidste fire uger.

### Bemærkninger:

Perorale afføringsmidler bruges ofte af personer med rygmarvsskade. Der findes et stort antal perorale afføringsmidler i dråbe- eller tabletform, og det er ikke hensigtsmæssigt at anføre en komplet oversigt. Eksempler på almindelige osmotiske afføringsmidler eller volumen-midler er laktulose, loppefrø, magnesium og sorbitol. Eksempler på almindelige tarmirriterende afføringsmidler er bisakodyl og natriumpikosulfat. Prokinetiske lægemiddel Prucaloprid har været evalueret i et pilot studie blandt personer med en rygmarvsskade (Krogh K et al. 2002). The guanylate cyclase-C receptor agonisten Linaclotid og klorid kanal aktivatoren Lubiproston er ikke endnu vurderet hos personer med rygmamarvsskade, men såfremt de anvendes skal de skirves ind her.

Stoppende lægemidler mhp. at forebygge/minimere fækal inkontinens (indenfor de sidste fire uger) (Fecinmed)

## Beskrivelse:

Denne variabel dokumenterer brugen af stoppende lægemidler eller anden medicin mhp. at forebygge/minimere fækal inkontinens indenfor de sidste fire uger

## Bemærkninger:

Fibre supplement and constipating drugs are usually first line therapy against fecal incontinence of non-neurogenic origin. The most commonly used drug is Loperamide. In individuals with SCI this approach is, however, rarely used as it may aggravate constipation.

The variable does only cover drugs given with the intent of reducing fecal incontinence. The large number of drugs given for other indications which have constipation as an side effect is not included here.

\*The variable is included in the NBD score.

## 5. Perianal problemer

Perianale problemer (indenfor de sidste fire uger) Vælg værdi

 $\left( \frac{1}{2} \right)$ 

Perianale problemer (indenfor de sidste fire uger) (PerianalProblems2)

#### Beskrivelse:

Denne variabel dokumenterer tilstedeværelsen af perianale problemer indenfor de sidste fire uger.

#### Bemærkninger:

På grund af pres og assisteret afføring er hæmorrhoider, fissurer og endetarms fremfald hyppigere hos personer med rygmarvsskade end i befolkningen generelt. Anal lækage kan bidrage til perianale sår. I dette datasæt defineres perianale sår som sår indenfor crena ani eller perineum, ikke sæderegionen eller over korsbenet. Af praktiske hensyn skelnes der i dette datasæt ikke imellem anal prolaps og rektum prolaps. Perianale problemer kan ændre sig over tid, og kun problemer indenfor de sidste fire uger medregnes.

\* Denne variabel indgår i NBD scoren.

## 6. Abdominale smerter og ubehag

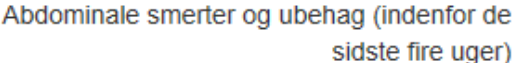

 $\overline{\mathbf{0}}$ 

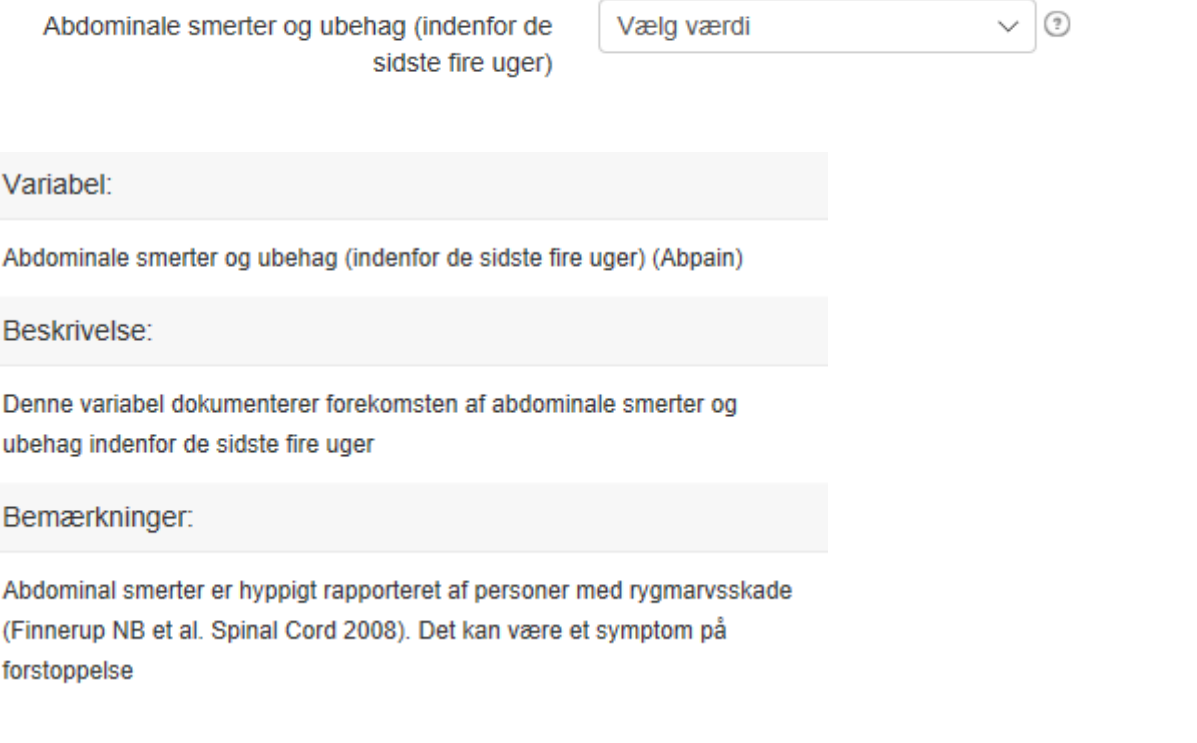

Total NBD Score (optional and only applicable for adult persons):\*

Variabel:

Beskrivelse:

Bemærkninger:

forstoppelse

(Interpretation of the NBD score: 0-6 Very minor, 7-9 Minor, 10-13 Moderate and 14 or more Severe neurogenic bowel dysfunction).

**■ Rapporter** 

## Vælg rapport

## Administrative rapporter

Hjelpetekstoversikt

## **Administrative reports**

Code book

Number of forms

**Registration activity** 

## Behandlingsforløb

Tidspunkter

## Datadump

Datadump

Rediger datauttrekk/filter

## Kvalitetsparametre

**Antal skemaer** 

## **Skade**

Andre skader

Årsag

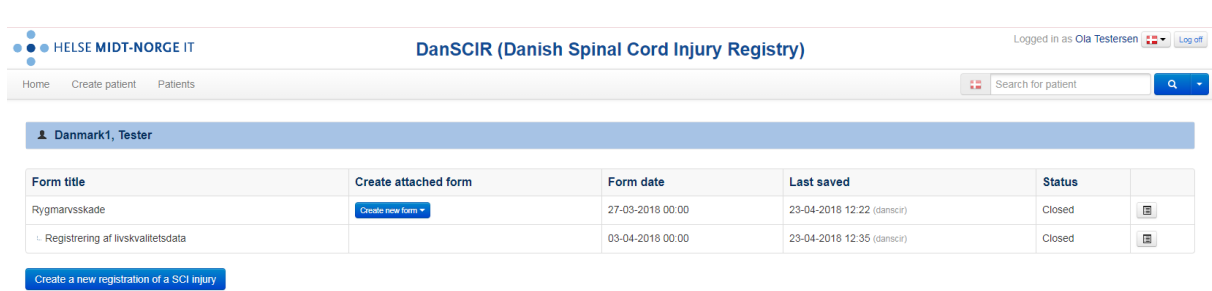

## 

Sekretariatet St. Olavs hospital